# ВЛАДИМИР *MBAHOB*

# ЖИЗНЬ В СНОВИДЕНИЯХ

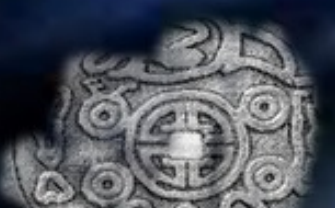

# Владимир Иванов **Жизнь в сновидениях**

«Издательские решения»

#### **Иванов В.**

Жизнь в сновидениях / В. Иванов — «Издательские решения»,

ISBN 978-5-44-902995-9

Новые компьютерные технологии и гипноз, сны и реальность… Что из этого получается, можно узнать, прочитав новую книгу Владимира Иванова.

ISBN 978-5-44-902995-9 © Иванов В.

# **Содержание**

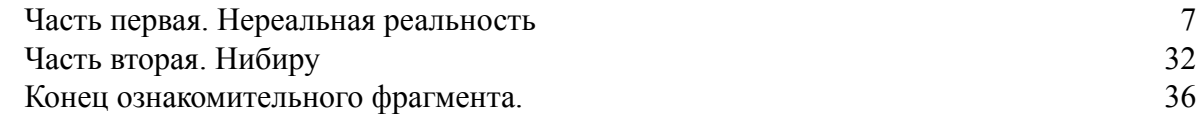

## **Жизнь в сновидениях**

## **Владимир Иванов**

*Дизайнер обложки* Маргарита Иванова *Иллюстратор* Маргарита Иванова

© Владимир Иванов, 2018

© Маргарита Иванова, дизайн обложки, 2018

© Маргарита Иванова, иллюстрации, 2018

ISBN 978-5-4490-2995-9 Создано в интеллектуальной издательской системе Ridero

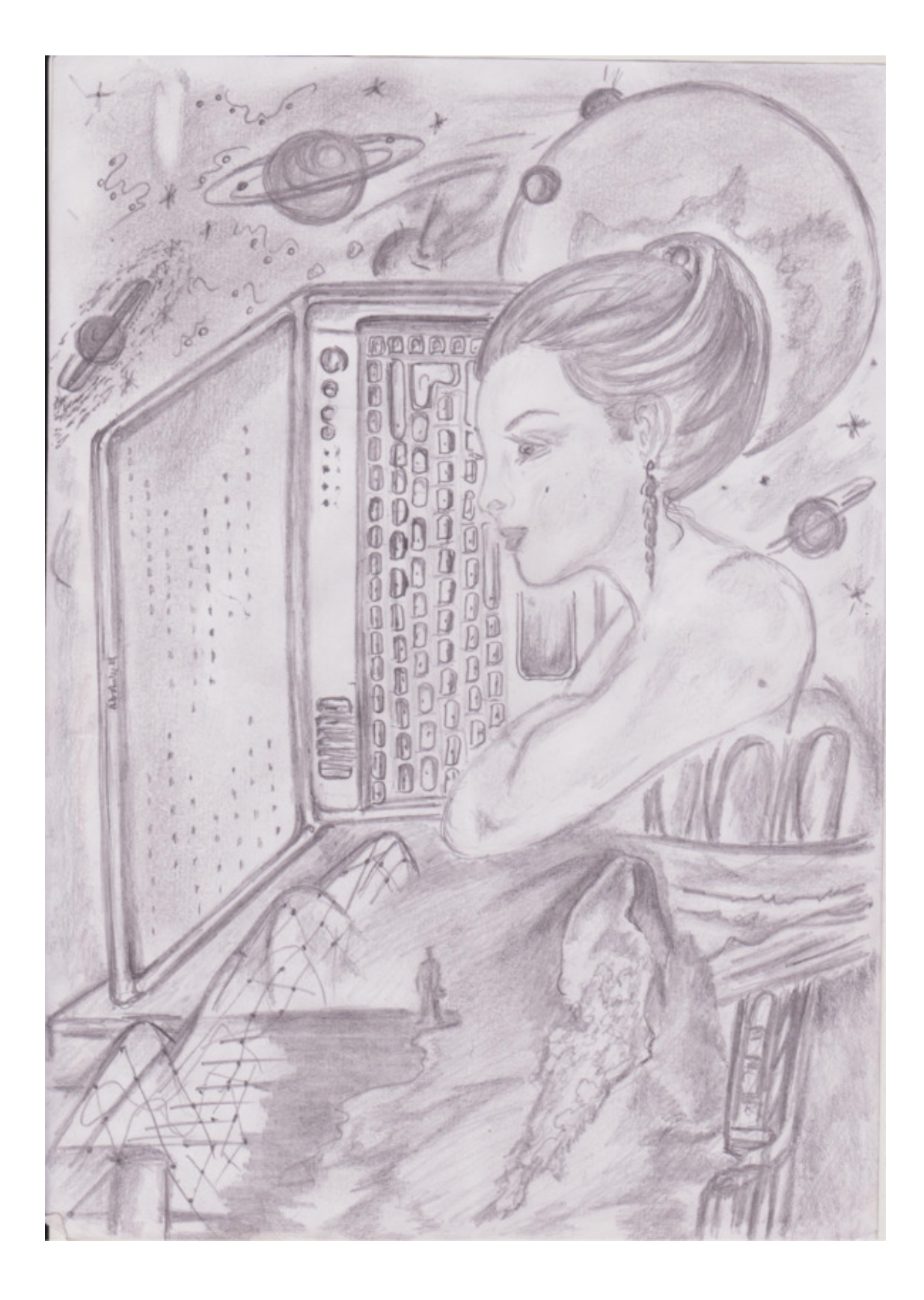

#### **Часть первая. Нереальная реальность**

<span id="page-6-0"></span>Антон возвращался в свой кабинет после беседы с генеральным директором. Настроение было настолько угнетающим, что не хотелось работать вообще. И дело вовсе не в том, что сегодня очередная рабочая неделя только началась, а все считают понедельник тяжелым днем. И не от того, что за большими тонированными окнами лил противный осенний дождь. Сам разговор с генеральным директором фирмы вызывал в нем чувство безысходности и полной отрешенности. Такое с ним случалось впервые.

А начиналось все как нельзя лучше. Фирма, в которой работал Антон и занимал одну из ключевых должностей, он возглавлял отдел программирования и числился ведущим программистом, разрабатывала программное обеспечение для игровых приставок повышенной степени сложности. Когда его вызвал в кабинет генеральный директор, он не очень удивился. Такие вызовы были очень частыми и в течение рабочего дня ему, иногда, приходилось по нескольку раз открывать красивую резную дверь с табличкой из темной меди с выгравированной на ней надписью: «Генеральный директор ООО "Фэнтези корпорейшн" Веретягин Клим Игоревич». Вот и в тот раз Антон зашел в просторный холл перед кабинетом, в котором царствовала секретарь-референт директора, умопомрачительная брюнетка Инночка и кивком головы спросил у нее можно ли войти. Инночка, занятая разговором по телефону махнула нетерпеливо два раза рукой, что означало, чтобы он проходил, что его давно ждут, и он откровенно мешает ей работать. В кабинете помимо директора сидел еще один человек. Его Антон узнал сразу. Это был глава концерна «Высокие технологии» Станислав Алексеевич Ким. Антон поздоровался с ним, сел на предложенный стул и приготовился внимательно выслушать все, что они скажут.

– Антон. – директор потер рукой свой подбородок, что означало выражение крайней задумчивости и одновременно важности высказывания, поднялся со своего кресла, вышел из-за стал и стал расхаживать по кабинету, – Станислав Алексеевич, с которым мы работаем бок о бок не один год, принес нам новую разработку своего концерна. Это не просто шаг вперед в развитии компьютеров и их игровых приставок, это прорыв…. Теперь подключившись к его датчикам можно целиком раствориться в компьютерной игре, стать ее реальным участником!!! Представляешь?!

– Да, конечно, – Антон посмотрел на одухотворенное лицо своего директора и на довольное выражение лица Кима, – я уже где-то читал об этом…

– Ну одно дело читать, молодой человек, – вмешался в их диалог Ким, – а другое дело смотреть на готовый образец.

– Согласен с Вами, уважаемый Станислав Алексеевич. Это очень интересно. Так что же требуется от меня?

– Вы совершенно правильно расставили акценты Антон, – Ким приподнял свое грузное тело, подошел к нему и взял под локоть, – именно Вам предстоит сделать то, что нам нужно. Самое главное, чтобы о Вашей работе никто не знал.

– Да-да, Антон, полная конфиденциальность, – подхватил слова Кима директор, – надеюсь, ты помнишь, что такое коммерческая тайна.

– Конечно Клим Игоревич, я все прекрасно понимаю и помню.

– Ну, вот и хорошо, а сейчас Станислав Алексеевич расскажет нам о своем заказе.

Через час, Антона отпустили, и он направился в отдел, в свой кабинет, чтобы в его тишине спокойно обдумать все то, что ему рассказали и что он должен был сделать. А сделать ему предстояло не много не мало… Сотворить чудо!!!! Причем сотворить чудо за строго определенный промежуток времени. Три месяца, то есть до начала осени и ни днем позже.

Антон зашел в свой кабинет и буквально рухнул в податливое кресло. Развернувшись на сто восемьдесят градусов от стола, он стал рассматривать через панорамное окно находящийся далеко внизу город. Офис компании располагался на последнем этаже высотного здания, имеющего форму наполненного ветром паруса. Тонированные, зеркальные, панорамные окна, начинающиеся прямо от пола и заканчивающиеся под потолком, давали возможность созерцать городской пейзаж во всем его великолепии. А большой город, далеко внизу, жил своей обычной рабочей и суетливой жизнью.

Лето уже полновластно вступило в свои права. Зеленые островки парков и скверов перемешивались с серыми лентами асфальтовых дорог или терялись за стенами зданий. Маленькие, будто бы, игрушечные машинки сновали по дорогам в различных направлениях, то собираясь в кучки на перекрестках, то вновь растягиваясь в искрящиеся цветные ленточки. Уходящие за горизонт дома, сливались с голубым небом и разбросанными по нему белыми барашками облаков. Разбивая город на две половины, голубой чешуей искрилась на солнце река, с плывущими по ней речными трамвайчиками, быстроходными катерами и неторопливыми сухогрузами. Но сегодня летний городской пейзаж не радовал, а откровенно раздражал, потому что как он не старался, ни одна сколько-нибудь хорошая мысль так и не пришла ему в голову.

Обычно над проблемами такой сложности они работали совместно всем отделом. И так называемый «мозговой штурм» приносил свои плоды. Задача разбивалась на несколько частей и превращалась в маленькие простенькие задачки, из которых потом складывалось решение. Но на этот раз ему приходилось работать одному. На кон было брошено все: многомиллионные прибыли, уникальное оборудование и, конечно же, престиж фирмы.

То, что это лето запомнится ему на всю жизнь, Антон не сомневался. С утра и до позднего вечера он просиживал в своем кабинете, запертом на ключ с отключенными телефонами. Передав все свои дела по отделу заместителю, Антон полностью сосредоточился на решении задачи, поставленной ему Веретягиным. Единственный человек, с кем Антон поддерживал связь с помощью сотового телефона, был генеральный директор фирмы Клим Игоревич Веретягин.

Дни пролетали быстро и незаметно, поглощенный решением задачи, он перестал замечать течение времени. Яркие краски лета, отдых, загородные прогулки, купание, отодвинулись в какую-то дальнюю часть сознания. Перед глазами мелькали только цифры, коды, и монитор с постоянно высвечивающейся надписью: «Компиляция не возможна. Запуск программы не произведен». Через месяц, он с тревогой обратил внимание, что не может заснуть и что его настроение с каждым днем ухудшается. Каждый раз, приходя в офис и пробурчав невнятное: «Здрасьте…», он запирал кабинет и с головой погружался в процесс написания программы. Но словно по воле злого рока все написанное им никуда не годилось. Он и сам это чувствовал. Антон с тревогой смотрел на сотовый телефон, лежащий у него на столе. Ежедневно, ближе к обеду мобильник начинал призывно вибрировать, приглашая к разговору. Директор требовал полного отчета по проделанной за сутки работе. И если в самом начале его тон был доброжелателен и спокоен, то по прошествии месяца, он поменялся на сухой и официальный. Из разговоров с директором Антон знал, что в специальный демонстрационный зал уже завезли оборудование и даже его смонтировали, теперь дело оставалось только за ним, вернее за его программой. Во всех средствах массовой информации директором и главой корпорации «Высокие технологии» была организована шумная пиар компания, обещающая в начале осени удивить всех новым открытием в области компьютерной графики и …… соответственно потраченные миллионы должны были окупиться в полном объеме…

И вот сегодня Антон был просто растерзан в кабинете директора на мелкие составляющие. Это был не просто разнос, а настоящий ультиматум.

– Антон!!!! – директор носился по кабинету как раненный и разъяренный тигр, – ты, наверное, не понимаешь, что происходит!!!! Прошло полтора месяца, а работа не продвинулась вперед даже на миллиметр!!!! Ты что, потерял квалификацию??!! Или эта задача тебе не по силам??!! Так мы найдем другого программиста, способного справиться с решением этой задачи!!!!

– Я работаю, – это все что мог сказать в свое оправдание Антон.

– Работаешь?!!! – Антон поморщился и мысленно пожалел, что сказал эту фразу. Директор остановился посреди кабинета и стал демонстративно оглядываться вокруг себя. Затем подошел к своему столу заглянул под него, отодвинул кресло и посмотрел на то место где оно стояло. Потом выпрямился и наливаясь пунцовой краской продолжил уже сорвавшись на крик. – работаешь!!! Где она, эта твоя работа?! Я не вижу ее!!! Вложены миллионы, понимаешь?!!! Миллионы в рекламу и пиар компанию… если ты не сделаешь свою работу в установленный срок мы разоримся, вылетим в трубу, не говоря уже о престиже фирмы!!! А кто тогда возместит убытки?!! Что пожимаешь плечами?! Не знаешь?!! Зато я знаю… Ты!!!! Ты возместишь мне все до последней копейки.

Палец директора неприятно уперся в грудь Антону.

– Я все понял Клим Игоревич. Я постараюсь…

– Да уж, мил человек, – директор несколько успокоился и заговорил более тихо, – ты уж постарайся, очень постарайся. Иначе я вышвырну тебя на улицу без денег и с «волчьим билетом». Ни одна уважающая себя фирма не возьмет тебя на работу. Мы постараемся с Кимом сделать это. Веришь, что мы это сделаем?

– Да, верю, – Антон с трудом выдавил из себя фразу.

– Ну а теперь иди и работай – голос директора перешел практически на шепот. Он развернул Антона к двери и слегка подтолкнул в спину. – А когда будешь работать помни о нашем разговоре….

И вот сейчас он шел в свой кабинет, не замечая никого. То, что обещал директор, вполне могло стать реальностью. А это вообще никак не входило в планы Антона. Остаться без работы, с «волчьим билетом» да еще лишиться квартиры, машины и всех накоплений… Перспектива вырисовывалась очень мрачной. Он взялся за ручку двери, которая вела в его лабораторию, но потом словно озаренный удачной мыслью круто развернулся в противоположном направлении и уверенно зашагал к кабинету генерального директора.

В приемной, Инночка, едва увидев направляющегося к Веретягину Антона, быстро вскочила со своего места и загородила дверь собой. Волнующий запах духов, глубокое декольте, из которого так соблазнительно выглядывали полушария груди, в любой другой момент безусловно бы остановили его. Но сегодня ему было не до прелестей секретарши. Аккуратно взяв отчаянно сопротивляющуюся Инночку за талию, Антон приподнял ее вверх и переставил в сторону, освободив себе дорогу. Открыв дверь, Антон услышал мужской смех, который оборвался, едва он показался на пороге кабинета.

– Чего тебе? – довольно грубо спросил Веретягин, – я тебя не вызывал. Иди и работай. Или тебе что-то не понятно?

На большом кожаном диване рядом с небольшим журнальным столиком, на котором стол коньяк, рюмки, а в блюдечке лежал тонко нарезанный лимон, присыпанный сверху почти растаявшим сахаром, развалился глава концерна «Высокие технологии» Станислав Алексеевич Ким. Осмотрев Антона с ног до головы, будто перед ним стоит неизвестное существо, он спросил:

– Что? Уже появился результат? Мы можем испытать мою аппаратуру?

– Нет, – ответил Антон, не отводя взгляда от хищных глаз Кима, – но результат будет обязательно.

– Тогда чего ты хочешь? – директор явно был не настроен, продолжать беседу, и собирался поскорее выдворить Антона за дверь.

– Мне нужен отпуск, на неделю…

– Чего-чего?! – Веретягин, направляющийся к столу, замер на месте и резко развернулся, – какой тебе отпуск?!!

– Понимаете, – Антон вдруг заволновался без всякой причины, – мне нужно совсем отключиться от всего… и тогда все получится…

– Может ты решил сбежать? – Ким взял наполненную коньяком рюмку и посмотрел на Антона сквозь коричневую жидкость, – не держи такой мысли, мы все равно тебя разыщем…

– Нет! Нет! – прервал его Антон, – мне действительно надо уединиться. Я никуда не уеду, буду дома. Так будет лучше, поверьте мне.

– Ну что, Станислав Алексеевич, – Веретягин обратился к Киму, – поверим юноше, отпустим на недельку?

– Давай попробуем, Клим Игоревич, вдруг и правда голова проясниться, – Ким полез во внутренний карман своего пиджака и достал оттуда визитку, – а, чтобы голова работала лучше сходи-ка ты вот к этому доктору. Говорят, она спец в своем деле.

Антон взял визитку и прочитал: «Ремезова Алиса Сергеевна. Врач-психотерапевт. Сеансы гипнотического сна. Инновационный подход, 100% успех!»

– Спасибо, Клим Игоревич, обязательно воспользуюсь. – и уже обращаясь к Веретягину спросил еще раз, – Так я могу написать заявление на отпуск.

– Иди уже, – махнул рукой директор, все своим видом показывая, как он ему надоел, – заявление оставишь у Инночки. И запомни, лучше тебе вернуться из отпуска с результатом…

Антон вышел из кабинета и тихонько прикрыл за собой дверь. Обиженная секретарша сидела за своим столом и сосредоточенно обрабатывала пилочкой ярко наманикюренные ногти. Быстро написав заявление и оставив его у Инночки, Антон покинул офис, даже не заходя в свой отдел. Огромные автоматические двери распахнулись, и он очутился на улице. Лето было в полном разгаре. Яркое солнце уже успело нагреть воздух так, что после прохладной атмосферы внутри здания. Антон подумал, что попал в адское пекло. Его нервы были на пределе, и он решил, что не будет откладывать свой визит к психотерапевту, а сделает это прямо сегодня, сейчас. Достав из кармана визитку и мобильник, он набрал указанный на ней номер. После нескольких длинных гудков на той стороне линии приятный женский голос ответил:

– Здравствуйте. Вас приветствует медицинский центр «Сладкие грезы».

– Здравствуйте. Скажите, могу ли я сегодня попасть на прием к Ремезовой Алисе Сергеевне?

– К сожалению, сегодня, у Алисы Сергеевны все часы расписаны, но могу записать Вас на завтра на 10 утра, – девушка, отвечавшая Антону, была очень корректна и вежлива, – Вас устроит это время?

– Да, конечно.

– Тогда будьте любезны назовите свою фамилию, имя и отчество.

– Никольский Антон Владимирович.

– Спасибо Антон Владимирович. И так, еще раз уточняем. Вы записаны на завтра на 10 часов утра. Ваш врач Ремезова Алиса Сергеевна.

– Да, все верно.

– Убедительная просьба Антон Владимирович, не опаздывать и приезжать к назначенному времени. В случае невозможности приехать позвоните нам, пожалуйста, и мы согласуем дату и время Вашего визита. Всего хорошего.

Раздавшиеся короткие гудки известили о конце разговора, и Антон направился на стоянку, к машине. Спустя пару часов, выстояв во всевозможных пробках, он оказался дома. Делать ничего не хотелось, полная апатия ко всему уже давно стала его привычным состоянием. Но помня утренний разговор, он все же заставил себя включить компьютер. Пробежав глазами по появившемуся на экране монитора алгоритму программы, он с отчетливой ясностью увидел ту ошибку, которую раньше не замечал. Быстро сделав исправления, Никольский развернул ядро программы и начал делать исправления в самом тексте. Работа увлекла его. Время бежало быстро и незаметно. За окнами давно стемнело, но Антону не хотелось вставать, задергивать шторы и включать свет, он боялся, что стоит ему только оторваться от кресла и убрать пальцы с клавиатуры, как все сразу исчезнет, мысли остановятся и ему придется начинать все сначала. Когда время приблизилось к полуночи и огромные старинные часы, доставшиеся ему по наследству от прабабушки тяжело вздохнув пробили двенадцать раз, он нажал на клавиатуре кнопку «Ввод» и замер в ожидании. Несколько раз, мигнув монитор начал выкидывать на экран ровные ряды цифр машинного кода. Антон чуть не закричал от радости, программа заработала. Он всматривался в эти цифры, плывущие по экрану ровным сплошным потоком, но чувство удовлетворения не приходило к нему. Привыкнув мгновенно переводить коды в мысленные образы, Антон понимал, что все то, над чем он работал сплошная серость, а вернее полная неудача. Все нужно начинать сначала. Но как сотворить чудо из ничего?! Приливная волна радостного настроения и бодрости сменилась чувством сильнейшей усталости и полной апатии. Антон медленно добрел до дивана и, не раздеваясь, рухнул на него. Удивительно, но сон пришел сразу, глубокий, черный, как омут…

Звонок будильника усиленно требовал просыпаться. Антон открыл глаза, и попытался разглядеть который час. Часы показывали восемь утра. В это время он обычно поднимался, чтобы собраться на работу. Никольский повернулся на другой бок, чтобы еще подремать, но вдруг вскочил словно ужаленный. Ему же сегодня к десяти часам на прием к врачу. Он спешно привел себя в порядок и выбежал на улицу. Быстро сев в машину набрал на навигаторе маршрут до медицинского центра и завел двигатель. Ровно без пяти десять он припарковался возле входа. Поднявшись по ступенькам и с некоторым усилием потянув на себя тяжелую дверь с массивной ручкой вошел в здание. Небольшой холл был аккуратно обставлен офисной мебелью. За стойкой, на которой стояла табличка с надписью «Администратор» стояла высокая девушка с ярко рыжими волосами. Когда Антон вошел, она разговаривала по телефону и делала какие-то пометки в журнале. «Наверное, это та девушка, с которой я вчера говорил по мобильнику,» – подумал Антон и, улыбнувшись, направился прямо к ней. Он обратил внимание, что в одном из кресел удобно устроился молодой человек спортивного телосложения в хорошо сшитом костюме, в белоснежной рубашке, с дорогим галстуком и бейджиком «Охрана» на левом карманчике пиджака.

– Доброе утро девушка, – поздоровался Антон.

– Доброе утро, – улыбнувшись, ответила девушка, и Никольский еще раз удовлетворенно отметил, что это именно та девушка, с которой он разговаривал по мобильнику вчера, – чем могу быть полезна?

– Я вчера записывался на прием к доктору Ремезовой на 10 утра…

– Минуточку, – девушка перелистнула свой журнал и нашла нужную строчку, – Вы Никольский?

– Да, я Никольский Антон Владимирович.

– Доктор Ремезова ждет Вас в третьем кабинете. Прямо по коридору кабинет с левой стороны.

– Спасибо, – Антон поднялся еще на две ступеньки и оказался в небольшом коридоре с дверями по обеим сторонам. Посередине коридора лежала ковровая дорожка с большим ворсом, абсолютно заглушающим все шаги. Возле двери с номером три он на секунду задержался и, сделав глубокий выдох, решительно постучал согнутыми костяшками пальцев.

– Войдите, – раздался за дверью приятный женский голос.

Антон открыл дверь и вошел. Кабинет был строго обставлен стандартной медицинской мебелью. в углу, за белой ширмой находилось кресло, напоминающее стоматологическое. Спиной к нему стояла женщина в белом халате.

– Можно? – Антон нерешительно остановился, прикрыв за собой дверь.

– Да, конечно, – женщина обернулась и оказалась красивой девушкой лет двадцати пяти-двадцати восьми, – здравствуйте. Проходите и присаживайтесь, – она жестом правой руки указала на стул рядом со столом.

– Спасибо, – Антон присел на предложенный стул, машинально отметив для себя, что на руке у доктора нет обручального кольца. Сказывалась холостяцкая привычка.

– На что жалуетесь? … – доктор намеренно сделала паузу, выразительно взглянув на Антона.

– Антон Владимирович, можно просто Антон, – догадался Никольский.

– Да, все правильно, – заглянув в свои записи и улыбнувшись, сказала доктор, – и так, на что жалуетесь Антон Владимирович? Меня зовут Алиса Сергеевна.

– Мне посоветовали обратиться к Вам, сказав, что Вы творите настоящие чудеса…

– Так уж и чудеса, – весело рассмеялась врач, приоткрыв в улыбке аккуратный ротик с белоснежными зубками, – кто же такой льстивый советчик?

– Ким… Станислав Алексеевич…

– Вернемся к моему вопросу, – лицо девушки стало сразу серьезным и непроницаемым.

Антон удивился такой разительной перемене, но виду не подал и спокойно изложил суть проблемы, которая привела его в центр.

– Хорошо, – выслушав пациента врач сделала какие-то пометки в своем блокноте, – я постараюсь вам помочь. Присядьте на это кресло и расслабьтесь.

Антон устроился в кресле, а Ремезова в это время подкатила к креслу стойку с приборами. Подсоединив ко всему телу большое количество датчиков, она включила приборы и стала внимательно изучать их показания. Прошло не менее десяти минут прежде чем она развернулась к Антону.

– Ну что. Порадовать мне, вас, уважаемый Антон Владимирович пока нечем. У вас запущенная стадия заболевания. Вы вовремя обратились к нам. Еще немного и тяжелая депрессия надолго бы искорежила ваш ослабленный организм.

– Что же делать доктор? – Антон попытался приподняться с кресла, но был мягко остановлен рукой врача.

– Есть один способ вывода организма из такого состояния…

– Я готов Алиса Сергеевна…

– Не торопитесь Антон Владимирович, выслушайте меня.

– Да-да, доктор. Извините…

– Так вот. Этот метод экспериментальный и не совсем изученный на предмет побочных явлений. Он основан на лечении образами при введении в гипнотический сон. Результаты удивительны. Но есть опасность навсегда остаться в этом сне, иными словами впасть в кому.

– Доктор, – с жаром воскликнул Антон, – я готов на все, но мне нужна Ваша помощь!!!

– Хорошо, но в таком случае вы должны подписать соответствующие бумаги на согласие в эксперименте.

– Да, я готов подписать все, что угодно…

Алиса принесла папку и открыла ее. Внутри лежал напечатанный на фирменном бланке документ, состоящий из двух листов. Антон мельком пробежал глазами по строчкам в которых сообщалось, что он, как участник эксперимента, добровольно соглашается на участие в проводимых испытаниях, предупрежден о возможных побочных явлениях и в случае если его здоровью, в результате эксперимента, будет нанесен какой-либо вред, претензий к медицинскому центру и лично к врачу Ремезовой Алисе Сергеевне иметь не будет и отказывается от всяких преследований в судебном порядке по данному факту.

Антон взял предложенную шариковую ручку и поставил внизу подпись и дату.

– Теперь все, уважаемая Алиса Сергеевна? Мы можем приступать?

– Да, – ответила привлекательная докторша, – еще только одно маленькое дополнение, и мы начнем.

– Какое? – живо поинтересовался Антон, которому не терпелось уже погрузиться в мир грез.

– Для полного расслабления организма нам понадобиться небольшая доза успокоительного, – она подошла к Антону, прижала к плечу шприц-пистолет и нажала на спуск.

Легкий укол вызвал небольшие неприятные ощущения, которыми Антон хотел поделиться с Алисой, как он уже называл ее про себя. Но язык словно одеревенел и по всему телу начала разливаться сладкая истома покоя и блаженства. Он наблюдал, как Алиса взяла вращающийся стул и села лицом к нему, потом достала из кармана небольшой блестящий предмет, напоминающий медальон и начала раскачивать его перед глазами, плывущего как в тумане, Антона.

– Внимательно наблюдайте за движением этого предмета и слушайте мой голос, – слова доносились до Антона как сквозь вату, раскачивающийся перед лицом предмет резал глаза, – сейчас я начну считать и, на счет семь вы заснете… РАЗ… ДВА… ТРИ…

Антон ощутил небольшое головокружение, и чувство счастливой легкости и полета охватило все его тело. Потом, внезапно, эти ощущения изменились, и его внутреннее эго наполнилось великой мощью и небывалом спокойствием одновременно. Он Великий Океан властвовал всюду, на самых обширных территориях и в каждом месте он был разным: спокойным и ласковым, перебирающим прибрежную гальку у берегов, грозным и рокочущим, разбивающим многотонные волны о мокрые скалы, неторопливым и даже ленивым, раскачивающим на своей поверхности огромные корабли, таинственным и даже страшным, прячущим в своих глубинах неизведанные тайны и несметные сокровища…

Дальнейшие события напоминали путешествие по сосуду. Из огромного пространства он как бы втянулся в узкую горловину и, пройдя сквозь нее, очутился в новом мире. Теперь все его тело было подчинено скорости и полету. Вместе со стаей своих братьев-дельфинов он стремительно двигался почти у самой поверхности воды. Они преследовали косяк рыбы, чтобы вкусно позавтракать. Эта погоня была похожа на веселую игру. Глубоко подныривая и быстро двигая хвостовым плавником, они стремительно вылетали из воды и, захватив в легкие воздуха, громко шлепались обратно в воду, поднимая бесконечное множество брызг, переливающихся на ярком солнце в виде радуги. Очутившись в воде, его собратья сгоняли испуганную рыбу в стаю и, наметив себе очередную жертву, устремлялись в атаку. От стремительного движения, соленого морского воздуха, чувства полета и бесконечного простора воды подвластной тебе, сердце сжималось восторженно и часто, и из пасти вырывался переливчатый гортанный крик победителя…

– …на счет «три» ты откроешь глаза и проснешься, – голос доносился издалека, и Антон с трудом улавливал смысл сказанных фраз, картинка океана и полета над его поверхность затуманилась и исчезала, отодвигаясь вдаль, словно по чьему-то указанию большое увеличительное стекло перевернули, и оно теперь не увеличивало и приближало, а уменьшало и удаляло, – РАЗ… ДВА… ТРИ… Ты, проснулся!

Никольский открыл глаза. Перед ним сидела красивая девушка в белом халате и белой шапочке и внимательно вглядывалась ему в лицо. Ее горячая рука лежала у него ниже кисти, и пальцы плотно прилегали к тому месту, где четкими ровными ударами бился пульс. Он начал постепенно вспоминать, что эта девушка – врач и ее зовут Алиса. Словно помогая ему, она заговорила сама:

– Антон Владимирович, Вы слышите меня? Если слышите, ответьте…

– Да, я слышу, все нормально Алиса Сергеевна…. Чувствую себя прекрасно…

И действительно, самочувствие Антона стремительно улучшалось. Сонливость уходила в сторону, как убегает утренняя дымка с озера подгоняемая свежим ветерком. Вместо сонливости его организм наполняло чувство бодрости и желания активных процессов. Голова была как никогда светлой, ясной и чистой. Он знал это состояние, и ему необходимо было вернуться домой для работы…. Едва дождавшись момента, когда врач снимет с него все датчики и позволит встать, Антон сорвался с места словно спринтер, рвущийся к золотой олимпийской медали в финальном забеге, в спешке вместо «До свидания» поцеловав ошарашенную Алису.

Если бы в этот момент, на пути к дому, возникли автомобильные пробки, то несомненно он бы бросил машину и побежал пешком. Но к счастью все обошлось, и Антон довольно быстро добрался до своей квартиры.

Выпив из чашки остатки вчерашнего холодного кофе, Никольский включил компьютер, и пальцы стремительно забегали по клавиатуре набирая текст программы. Со стороны это выглядело очень необычно и сравнимо с одухотворенным пианистом, то склоняющимся к клавишам, как бы прислушиваясь к звукам, исходящим от рояля, то откидываясь назад и высоко поднимая голову вверх, словно сопровождая торжество звуков, разлетающихся аккордами в высоту. На самом деле все было гораздо проще. Антон набирал очередной кусок программы и затем, отклонившись назад, прикрывал глаза и воспроизводил те ощущения, которые он почувствовал там, в медицинском центре. Картинки и действия тут же преображались в его голове в цифры и машинные коды, и он вновь наклонялся над клавиатурой, чтобы записать свои ощущения. Работа была закончена, когда старинные часы печально пробили два часа ночи. Но Антону не терпелось все это попробовать прямо сейчас, на месте, в работе. Улицы в этот час были пустынны и движение давно пошло на убыль. Никольский не стал заезжать с центрального входа, а подъехал с выключенными фарами со стороны парка, примыкающего к зданию. Заглушив двигатель, он открыл ноутбук и вошел во внутреннюю сеть здания. Найти и отключить камеры, выходящие на стоянку возле парка для него, было делом нескольких секунд. На пульте оператора внезапно погасли две камеры, тоненько запищал зуммер, выводя сообщение о сбое системы. Старший смены ночной охраны досадливо поморщился и потянулся к радиостанции. Утопив пальцем кнопку связи и услышав характерный шорох, он буркнул:

– Второй, прием.

– Второй на связи, слушаю шеф.

– Второй, выйди через запасный выход и посмотри, что там с камерами. На мониторе нет изображения.

– Минуту шеф, выхожу… вышел. Нет, с камерами все нормально, не разбиты, провода не оборваны.

– Хорошо, второй, возвращайся на пост, отбой связи.

– Опять эта электроника, будь она не ладна, – пробурчал себе под нос старший и, положив радиостанцию на стол, вновь развалился в кресле и прикрыл глаза.

Антон мысленно похвалил себя, когда увидел, что дверь запасного выхода открылась, и из нее показался охранник с радиостанцией в одной руке и фонариком в другой. Обследовав на предмет целостности и исправности, отключенные Никольским видеокамеры, он что-

то доложил по рации и вернулся внутрь здания. Руки Антона вновь быстро забегали по клавишам, отключая все датчики движения на пути к демонстрационному залу и в самом демонстрационном зале. Заботясь о сохранении коммерческой тайны, Веретягин не стал устанавливать в зал видеонаблюдение, а ограничился только датчиками движения, что было на руку Антону. Проделав все необходимые манипуляции с ноутбуком, он взял лазерный диск, сунул его в нагрудный карман и тихо вышел из машины. Быстро преодолев пространство, отделяющее его от здания, Никольский под покровом темноты подошел к лестнице, ведущей вниз к подвалу. Ступени были достаточно широкими, и поэтому Антон очень быстро спустился по ним, не рискуя подвернуть ногу в темноте или просто споткнуться. Дверь, закрытая на электрозамок со считывающим устройством, отсвечивала в темноте красным запрещающим огоньком. Никольский вытащил свою магнитную карточку и, вставив ее в прорезь, резким движением провел вниз. Красный огонек сменился на зеленый, дверь мягко щелкнула и приоткрылась. На пульте оператора пискнул зуммер, оповещая об открытии одной из дверей, но старший смены охраны, разморенный сном не обратил на это внимание.

Антон вошел в коридор, освещенный слабыми настенными светильниками, и поспешил в демонстрационный зал. Дверь, непосредственно за которой, находилось нужное ему помещение, запиралась на обыкновенный замок, дубликат ключа лежал в его кармане. Этот дубликат он сделал совсем недавно, когда ему, работающему над программой, надоело постоянно приходить на пост охраны и выполнять утомительную процедуру получения ключа, а потом не менее долгую процедуру его сдачи. Сняв в один из дней слепок, Антон заказал себе ключ, и теперь если ему срочно надо было попасть в зал, он проникал в него, минуя охрану. Помещение было звуконепроницаемым, плотно закрывалось, и, если ктото работал внутри, наружу не доносилось не единого звука. Такая усиленная звукоизоляция была также сделана с целью сохранения коммерческой тайны. Теперь эта цепочка закономерных случайностей играла на руку Антону. Открыв дверь, он проник в помещение и включил дежурное освещение. Не было необходимости включать полный свет, так как Никольский свободно ориентировался здесь. В середине зала стояло огромное мягкое кожаное кресло, к которому тянулись нити различных по толщине и конфигурации проводов. Такие же провода тянулись к шлему, похожему на мотоциклетный. Он нависал над креслом на специальной подставке и опускался на голову, когда человек садился в кресло. Стекло на шлеме было абсолютно черное. Справа, слева от кресла, а также напротив него разместились абсолютно прозрачные экраны похожие на выгнутые линзы. Большой и толстый кабель, выходящий из-под кресла, тянулся к небольшому столику, на котором стоял монитор и системный блок. Вот к этому столику и направился Никольский. Включив компьютер, он достал из кармана диск с записанной на него программой и вставил в разрез дисковода. Дисковод втянул в себя предложенный диск, послышался легкий шелест, кресло и шлем ожили, засветившись приятным фиолетовым светом – система была готова к работе. Антон расположился в кресле, надел на себя шлем и положил руки в специальные подлокотники. Мягкие ремни обвили его кисти и лодыжки, перед глазами заплясала радужная круговерть и в сознание ворвались те самые ощущения, которые он испытал в медицинском центре на сеансе гипнотического сна. Это было ощущение безраздельной власти. Играясь красивыми мускулами, своих огромных и спокойных волнам, наслаждаясь силой и могуществом, исходящим из каждой молекулы воды, он неторопливо нес свои воды во всех направлениях. По его поверхности скользили огромные корабли и маленькие кораблики, утлые лодчонки и красивые яхты. Но все они были настолько ничтожны по сравнению с его величием. Одновременно веселясь и гневаясь, он мог карать и миловать. Из разъяренного тигра, превращаясь в ласкового котенка, он менял свой цвет от темно-стального, почти черного, до голубого и прозрачного. Внутри него двигались не только железные субмарины, но и миллиарды живых организмов. Состояние Антона, в этот момент, было близко к критическому, давление

и пульс зашкаливали, тревожно перемигивались красные лампочки на датчиках, контролирующих состояние организма. Мозг готов был взорваться от такого количества информации поступающего в него. Но именно в этот момент, когда умные приборы, чтобы спасти человеческий организм от такой психологической перегрузки, готовы были отключить программу, пространственные ощущения сузились, превратив его в резвящегося дельфина…. Спустя десять минут, шлем поднялся, автоматические зажимы расстегнулись и мягко ушли в предназначенные для этого пазы. Антон был свободен. Взглянув на компьютерные часы, Никольский понял, что ему следовало бы поторопиться. Выключив всю аппаратуру, он выскользнул из демонстрационного зала и широким шагом направился к двери запасного выхода. Когда Антон садился в машину, серые сумерки стали сменяться утренним рассветом. Теперь у него было только одно желание – спать.

Диван принял Антона в свои жесткие объятья и показался ему пуховой периной. Никольский провалился в черную пропасть сна, практически мгновенно не обращая внимания на то, что лучи утреннего солнца ползут по его лицу, а город и дом наполняются привычной какофонией звуков наступающего дня.

Когда он снова открыл глаза, то очень удивился. Неужели он проспал всего несколько минут? Лучики солнца также щекотали его щеку, как в тот момент, когда он падал в черную глубину сна. День не набрал той силы, которая обычно характерна для полудня. Требовательно вибрировал телефон, приглашая к разговору. Антон взял в руку мобильник и нажал кнопку соединения. На другом конце провода очень мелодичный и одновременно знакомый голос сообщил:

– Доброе утро, Антон Сергеевич. Хочу напомнить Вам, что Алиса Сергеевна ждет Вас к десяти часам на очередной сеанс. Вы приедете?

– Доброе утро, – Никольский с трудом приходил в себя после сна, – а который сейчас час?

– Четверть девятого. Так вас записывать или нет?

– Да-да, конечно, я непременно буду, – Антон наконец-то пришел в себя и заканчивал разговор с администратором медицинского центра уже на пути к ванной.

– Тогда мы с нетерпением ждем вашего визита, – телефон на том конце провода отключился.

Сборы заняли полчаса. Прежде чем захлопнуть дверь, он все же посмотрел на электронный календарь. Уже в лифте Никольский сообразил, что проспал ровно сутки. Но стремление еще раз испытать новые ощущения в гипнотическом сне пересилили удивление. Машина завелась, и он помчался вперед, боясь затеряться в пробках и не успеть на прием к очаровательной Алисе.

Но к счастью все обошлось. Едва секундная стрелка пересекла цифру двенадцать, устремляясь в начало одиннадцатого часа, Антон стремительно вошел и, рассыпаясь в извинениях и комплиментах, направился в уже знакомый кабинет.

Алиса сидела за столом и ждала, когда он войдет.

– Доброе утро, Антон Владимирович. Как ваше самочувствие?

– Доброе утро Алиса Сергеевна. Спасибо отлично. Вчера, ой извините, позавчера, вы сотворили чудо. Я никогда не был так работоспособен. Вы помогли мне создать шедевр. И прошу вас, давайте перейдем к сеансу. Хочется новых ощущений и представлений.

– Вы куда-то торопитесь, Антон Владимирович, – Алиса жестом указала Антону за ширму предлагая раздеться и занять место в кресле.

– Нет.

– Тогда, мы сделаем как в прошлый раз: перед сеансом обследование и лишь потом все остальное.

– Хорошо, делайте, так, как нужно, доктор.

– Отлично, – Алиса вновь подкатила большую стойку с приборами к креслу, на котором уже устроился Никольский, – скажите Антон Владимирович, а вы всегда вместо слов «До свидания» целуете девушек?

Этого вопроса Никольский явно не ожидал. И поэтому сразу почувствовал, как его щеки наливаются ярким румянцем.

– Извините, меня Алиса Сергеевна, просто в тот момент меня переполняла такая гамма чувств, что я не совсем понимал, что делаю…. Извините меня.

– Да нет, ничего. Мне даже было приятно. Но прошу вас, будьте пожалуйста сдержаннее сегодня. Хорошо?

– Хорошо.

– Так. Исходя из показаний аппаратуры, у вас налицо удивительный прогресс, Антон Владимирович. Поздравляю!

– Спасибо Алиса Сергеевна, этот прогресс, безусловно, благодаря вам.

– Не будем отвлекаться, от сеанса, – Алиса пододвинула стул ближе к креслу Антона, в ее руках появился шприц-пистолет, – и так, в какую стихию мы сегодня окунемся Антон Владимирович?

– Давайте в стихию воздуха и полета…

– Прекрасный выбор, Антон Владимирович. Вперед! – с этими словами она прислонила шприц к плечу Никольского и нажала спусковую скобу.

Легкий укол и Антон вновь погрузился в удивительный мир стихии. Границы его владений значительно расширились. Теперь это были не отдельные участки земной поверхности, а все пространство вокруг планеты. Легкое, эфемерное состояние, чувство всеобъемлющего полета, но не того полета, который заканчивается приземлением на землю, а именно чувство бесконечного парения. Как и в прошлый раз вновь ощущения прошли сквозь узкую горловину какого-то перехода и оглянувшись по сторонам он обнаружил, что вместо рук у него крылья, широкие, с трепещущими перьями на их концах, а внизу под ним раскинули свои отроги горы, вершины, высоко уползающие вверх и заканчивающиеся белыми шапками снега и льда, бесконечно глубокие пропасти, пугающие своей чернотой. Теплые восходящие потоки поднимали его все выше и выше, зоркие глаза высматривали добычу на земле, медленно перемещаясь от потока к потоку, он скользил как бригантина по глади моря…

…Раз… два… три… проснись!

Антон очнулся и как позавчера, его захлестнула волна энергетического подъема. Но сегодня он был более сдержан. Хотя хотелось сорваться с места и быстрее прикоснуться к клавишам, увидеть, как бегут по экрану строчки машинных команд, превращающих бездушные механизмы в проводников по миру компьютерной графики. Никольский неторопливо оделся, чинно попрощался, поцеловав ошарашенной Алисе руку, и вышел из кабинета, тихонько прикрыв дверь. Но стоило ему оказаться в коридоре, как он высоко подпрыгнул вверх, беззвучно засмеялся и помчался к выходу, немало удивив при этом администратора и флегматичного охранника. Сегодня машина не хотела заводиться. Покрутив стартер, Антон, досадливо поморщившись, закрыл автомобиль и поехал домой на метро. Как ни странно, до дома он добрался значительно быстрее, нежели на машине. Его неизменный друг и сотоварищ по ночному бдению весело помигивал своим озорным глазком, готовый немедленно приступить к работе. Пальцы привычно ощутили стройные ряды клавиш. Никольский на минуту прикрыл глаза и уловив ниточку мысли приступил к работе. Секунды превращались в минуты, и минуты вытягивались в часы. Всего этого Антон не замечал, погруженный в процесс творения. Ближе к одиннадцати часам вечера, он с удовлетворением поставил точку и откинулся на спинку кресла. Без всякой боязни протянув руку к клавиатуре, Никольский нажал клавишу «Ввод» и стал пристально наблюдать за рядами цифр и значков, ползущих по экрану. Когда программа остановилась, известив его легким попискиванием об окончании проверки, Антон быстро перенес ее на диск. Включив электрический чайник, он начал собирать свой чемоданчик со всем необходимым для того чтобы проникнуть в здание, но неожиданно вспомнил о том, что его машина стоит не возле дома, а на стоянке перед медицинским центром. Наградив себя не лестными эпитетами Никольский задумался. Терять время на поездку за машиной, а потом и в сам офис не хотелось, а уж тем более приезжать к офису на такси. Походив из угла в угол, Никольский остановился перед мобильным телефоном. Быстро бросив взгляд на свои старинные часы, и убедившись, что еще не совсем поздно он набрал номер Веретягина. Серия длинных гудков казалось бесконечной, Антон начал терять терпение, когда что-то щелкнуло, в трубку ворвалась какофония звуков веселого праздника.

– Ну, что там у тебя, – голос Веретягина был очень недовольным, – говори, только быстро….

– Клим Игоревич, я написал программу и хотел бы, чтобы Вы приехали в офис и посмотрели ее на новом оборудовании.

– И, что? Это нужно сделать прямо сейчас. Ты вообще смотрел на часы?

– Да, Клим Игоревич, именно сейчас. Мой отпуск заканчивается, может, нужны какието изменения, дополнения….

– Хорошо, сейчас заберу с собой Кима, и мы приедем. Через час в демонстрационном зале… – в трубке раздались короткие гудки.

Никольский вызвал такси и поехал в офис. Центральный вход в здание офиса был ярко освещен. Это говорило о том, что охрана уже оповещена о приезде генерального директора, а значит, не придется долго ждать, когда откроются входные двери. Спустя пятнадцать минут, после процедуры получения ключей от демонстрационного зала, Антон сидел возле монитора и настраивал аппаратуру, подготавливая ее к работе.

Дверь в зал открылась именно в тот момент, когда Антон подумал, что ожидание превратится в вечность. Веретягин и Ким, в смокингах, пахнущие дорогим парфюмом и легким алкоголем шумно вошли, нарушая устоявшуюся тишину.

– Ну, давай, показывай, гений, свое творчество, – Ким, все еще не отошедший от вечеринки, с которой их сорвал Антон, даже не удосужился поздороваться, – удиви нас с твоим шефом….

– Прошу Вас, – Никольский жестом пригласил Кима занять место испытателя.

Кряхтя и бормоча под нос какие-то нелестные выражения, глава концерна «Высокие технологии» устроился в кресле. Когда все необходимые манипуляции были закончены и шлем опустился на голову Кима, Никольский вернулся к столу с компьютером и, пробежав пальцами по клавишам, нажал кнопку «Ввод». Рядом с ним, на небольшом кожаном диванчике, устроился Веретягин, чтобы со стороны понаблюдать за происходящим.

Первые несколько секунд ничего не происходило, если не считать тихого шелеста работающей аппаратуры. Потом, датчики, контролирующие состояние, находящегося в кресле Кима, мгновенно поменяли цвет с зеленого на желтый, некоторые из них, особенно контролирующие состояние мозговой деятельности вспыхнули ярко красным цветом и тревожно запищали, показывая максимально допустимый уровень нагрузки. Веретягин обеспокоенно заерзал в кресле, с тревогой посматривая то на кресло, то на склонившегося над монитором Никольского.

– Все нормально, Клим Игоревич, сейчас все встанет на свои места, – успокоил он генерального директора, – организм просто не привык к таким эффектам, но он уже работает и приспосабливается. Вот смотрите сами.

Действительно, аппаратура вновь засветилась успокаивающим зеленым цветом. О том, что сейчас происходит там, под темным шлемом, знал только Антон, да состояние Кима выдавали пальцы, вжавшиеся в кожу подлокотников….

Компьютер тихонечко пискнул, сообщая, что программа закончилась. Шлем поднялся над головой сидящего Кима, ремни мягко уползли внутрь. В зале повисла звенящая тишина. Владелец фирмы «Новые технологии» сидел неподвижно, не шевелясь. Его застывший взгляд был направлен в одну точку, расположенную явно дальше стены смотрового зала. В таком молчании прошла минута. Для Никольского и Веретягина эта минута показалась вечностью. Наконец Ким зашевелился и поднялся. Он поискал глазами Антона и пошел к нему широко раскрыв руки словно хотел объять весь мир.

– Ты… ты… ты… ты представляешь, что ты сделал?!

– Ну в общих чертах, конечно, да, – осторожно начал Антон.

– Нет, ты слабо представляешь, что ты сделал, – он развернулся к Веретягину, – Клим, ты только сядь в кресло, посмотри! Он сделал то, о чем я даже и мечтать не мог. Клим, он сделал это!!!

Взволнованный голос Кима срывался на шепот. Он подошел к Никольскому и обнял его, как медведь нападающий на свою жертву. Антон, от таких дружеских объятий чуть не задохнулся. Ему на помощь вовремя пришел Веретягин.

– Тише, тише, ты медведь, – оттаскивая Никольского от Кима приговаривал Веретягин, – он нам еще пригодится… Да отпусти же ты его наконец!

– Клим, он сделал это! – Ким взял за руки Веретягина и начал его трясти, а потом словно очнувшись потянул его к креслу, – я прошу тебя, сядь, почувствуй то, что сейчас почувствовал я. Ты не пожалеешь…

– Ну хорошо, хорошо, – сдался наконец Веретягин, – я уже сажусь…

Генеральный директор занял место в кресле. Ремни оплели запястья и лодыжки, шлем опустился на голову Клима Игоревича. Как и в первый раз, Никольский пробежал пальцами по клавиатуре и нажал команду «Ввод». Теперь, рядом с Никольским, на кожаном диванчике развалился Ким. Он достал из кармана плоскую фляжку, отвинтил крышку и сделал большой глоток, удовлетворенно поморщившись. Как и в первый раз, приборы фиксирующую активность мозговой деятельности тревожно запищали, показывая критический уровень деятельности мозга, но затем быстро пришли в норму. Когда программа закончилась и Веретягин поднялся с кресла, к нему направился поднявшийся с диванчика Ким.

– Ну как? Ты видел?

–  $\overline{\Pi}a...$  – это все что смог произнести Веретягин и словно опомнившись протянул руку к Антону, – диск…

– Что? – не понял Никольский.

– Антон, ты все понял. Диск с программой и все записи по этой программе.

– Все записи у меня все дома. Если надо я принесу их завтра в офис.

– Нет Антон, не завтра, а сегодня и сейчас. Мы едем к тебе, и ты отдаешь нам все материалы.

– Но, может нужно что-то доработать, дополнить…

– Никаких «но» Никольский. Сегодня и сейчас. Поехали. Стас, ты с нами? – обратился Веретягин к Киму.

– О чем ты говоришь, конечно с вами.

Никольский взглянул в глаза генерального директора. Такого хищного и жестокого взгляда он никогда не видел.

– Хорошо, поехали, – Антон извлек диск из системного блока, отдал его Веретягину и направился к выходу из демонстрационного зала.

Веретягин достал из кармана телефон внутренней связи и набрав три цифры нажал кнопку вызова. Через несколько секунд на другом конце подняли трубку.

– Сергей?! – оживился генеральный директор, – Сергей Анатольевич, Вы уже приехали? Хорошо. Спускайтесь вниз к моей машине, немножко прокатимся. Что? Спецсредства? – Веретягин осмотрел с ног до головы Никольског, как-то злорадно ухмыльнулся, – Да нет, Сергей Анатольевич, я думаю спецсредства брать не надо.

Сергей Анатольевич Ковтун был самым грозным человеком в фирме после генерального директора. Ковтун возглавлял службу безопасности фирмы.

Через пятнадцать минут все разместились в машине Веретягина: Ковтун на переднем сидении, Никольский между Веретягиным и Кимом на заднем. Путешествие по ночному городу не заняло много времени. В квартире Антона гости долго не задержались. Забрав все что касалось новой разработки, в том числе и компьютер, несмотря на слабые попытки Никольского сопротивляться, они уехали, пожелав Антону спокойной ночи и хорошего окончания отпуска.

В прихожей Ким неожиданно остановился и спросил:

– А что, был у Алисы?

– Нет, не успел, – зачем-то солгал Антон.

– Зря, – Ким похлопал Никольского по плечу, – очень рекомендую…

Дверь захлопнулась, оставив Никольского в полном опустошении. Состояние было таким, словно из него вытащили все внутренности и бросили как ненужную тряпку. Он медленно подошел к дивану, аккуратно словно тот из бумаги, сел на него. Затем лег, повернулся к стене, поджал под себя ноги, как будто бы ему было очень холодно, обнял себя руками и закрыл глаза. Чувство опустошенности не хотело покидать его, вместе с ним апатия расползалась по всему его телу, обжигая холодом каждый уголок…

В комнату медленно заполз рассвет, разгоняя по углам ночную темноту. Когда все предметы в квартире приобрели четкие очертания, первые капли дождя застучали по подоконнику. Понимая всю бесполезность попыток уснуть Антон поднялся и приготовил себе кофе. Отпивая маленькими глотками горячую жидкость и чувствуя, как возвращается к нему чувство уверенности и желания действовать, Антон набрал номер медицинского центра.

– Доброе утро, это Никольский, я хотел бы перенести визит к доктору на сегодня, если это конечно возможно…

– Доброе утро, Антон Владимирович, – голос администратора был как всегда предельно вежлив и тактичен, – одну минуточку, я сейчас посмотрю расписание Алисы Сергеевны…

– Да, пожалуйста, я подожду на связи, – Никольского вдруг охватило чувство тревоги и приближающейся опасности. Ему показалось, что за ним кто-то наблюдает, кто-то страшный и беспощадный, готовый в любую минуту напасть и уничтожить.

– Алло, Антон Владимирович, вы слушаете?

– Да-да, я внимательно слушаю.

– Алиса Сергеевна готова вас принять в два часа дня. Вас устроит такое время?

– Конечно, я обязательно буду. Спасибо Вам, – Никольский нажал кнопку отбоя.

Антон начал собираться, но несмотря на то, что он вроде бы все продумал для себя, чувство опасности нарастало очень стремительно. Никольский прошелся по квартире, поочередно останавливаясь у полок и шкафов, осматривая и притрагиваясь к ним руками. Постояв некоторое время, он вновь начинал двигаться, чтобы очередной раз остановиться у какогонибудь предмета интерьера. Закончив свое путешествие по квартире и так и не поняв причину своего обостренного чувства беспокойства, Антон оделся и вышел на улицу.

Дождь, скорее уже осенний нежели летний, водяной порошей окутал город. Никольский не торопясь шел по улице, укрываясь от непогоды большим черным зонтом. Размышляя о событиях прошедшей ночи он вдруг всеми клеточками почувствовал сопровождающий его взгляд. Он резко обернулся, но ничего не увидел, кроме пелены дождя и прохожих, спрятавшихся под своими разноцветными зонтами. Пожав плечами Антон двинулся дальше. Еще не доходя до остановки, он заметил, что нужный автобус уже стоит на остановки и вотвот закроет двери. Никольский рванулся вперед, на ходу закрывая зонтик. Он успел, а вот молодому человеку следом за ним не повезло. Парень досадливо стукнул по двери отъезжающего автобуса и полез в карман. Достав мобильник, он набрал номер и что-то стал говорить в трубку, горячо при этом жестикулируя и провожая взглядом автобус. Нетрудно было догадаться, что этот парень сопровождал Антона от самого дома.

Машина стояла на стоянке. Антон подошел, осмотрел ее со всех сторон и открыв дверь сел в салон. Вставив ключ в замок зажигания, повернул его и к великому удивлению почувствовал привычную дрожь заработавшего двигателя. Мотор работал ровно и без перебоев. Никольский заглушил двигатель, закрыл машину и направился в центр. Часы на его руке показывали без пяти минут два.

В центре ничего не изменилось. Администратор, охранник, мягкий ковер в коридоре… Антон постучался в знакомую дверь.

– Войдите, – раздался за дверью знакомый голос.

Антон вошел в кабинет. Алиса стояла спиной к двери и что-то регулировала в своих приборах. Она обернулась и улыбнулась в ответ вошедшему Никольскому.

– Добрый день, Алиса Сергеевна.

– Добрый день, Антон Владимирович. По вашему лицу вижу, что ночь у вас прошла не очень спокойно.

– Вы правы Алиса Сергеевна, ночь сегодня не задалась. Давайте начнем сеанс…

– Вы уверены Антон Владимирович…

– Прошу вас, просто Антон….

 $-$  Ho….

– Просто Антон, – Никольский с нажимом произнес последнюю фразу, взяв при этом Алису за руку.

– Хорошо-хорошо… Антон… и отпустите, пожалуйста, мою руку….

– Извините, – Никольский отдернул руку и покраснел.

– Скажите… Антон… – Алиса явно не торопилась начать сеанс, – что вас беспокоит? Вы сегодня явно перевозбуждены и явно не в положительную сторону. В такой ситуации я просто не могу начать сеанс, не говоря про результаты вообще…

– Все нормально, Алиса… Можно я вас так буду называть?

– Да, конечно, если вам так будет удобно. И все же? У вас, Антон, очень угнетенное состояние.

Антон задумался, а потом, словно решившись броситься в холодную воду, выдохнул и, подняв глаза на Алису начал рассказывать, все, что накопилось на душе за эту долгую, казалось бесконечную, ночь. Он рассказывал долго и очень сбивчиво, возвращаясь назад и вновь продолжая дальше. Через пятнадцать минут Антон остановился. Молчание, повисшее в кабинете, длилось не очень долго. Алиса поднялась. Подошла к сидевшему Никольскому и положив рук на его плечо сказала:

– Ваш рассказ меня конечно тронул, но, если честно я и сама нахожусь в данный момент в такой ситуации….

– В смысле? – Антон удивленно поднял глаза на очаровательного доктора, явно не понимая, что она хочет этим сказать.

– А смысл тут один, уважаемый Антон Владимирович. Я также, как и вы нахожусь под бдительным оком некоторых организаций.

– А что они хотят от вас? Вы же врач?!

– Антон Владимирович, дорогой мой, вы вообще кроме компьютера и программ чемнибудь интересуетесь?

– Ну, вообще то, да. А что?

– Тогда вы должны были слышать о таком понятии, как нейролингвистическое программирование, сокращенно НЛП.

– Вы знаете, честно говоря, не слышал. А что это такое? Расскажите.

– Это долго рассказывать, а у меня кроме Вас сегодня еще пациенты…. Хотя… – Алиса подняла трубку и набрала номер. – Леночка? Да. Это я. Будьте добры, отмените на сегодня все визиты, мне необходимо более плотно поработать с пришедшим ко мне пациентом. Да, конечно…. Как им будет удобно…. И еще. Извинитесь от меня, лично, за причиненные им неудобства. Да, все. Спасибо.

Алиса опустила трубку и улыбнулась своей очаровательной улыбкой Антону.

– Так на чем мы остановились?

– Нейролингвистическое программирование.

– Да-да, НЛП, – Алиса задумалась, – как бы мне Вам это попроще объяснить…. Понимаете, нейролингвистическое программирование – это своеобразная наука совершенствования личности. Многие люди задаются вопросом, почему их усилия дают посредственные результаты или вообще сводятся к нулю, а другим удается, достичь успеха, не прикладывая особых усилий. Как добиться максимального эффекта от запланированного дела? Как стать совершеннее? Где научиться тем навыкам, что встречаются у успешных людей? Нейролингвистическое программирование дает ответы на такие вопросы. Более того НЛП открывает секреты успешного общения с другими людьми, а если нужно – и манипулирования ими, преодоления психологических преград. Тот, кто владеет НЛП, приобретает знания, которые помогут навязать собственное мнение своему собеседнику во время переговоров, эффективно общаться с людьми, противостоять попыткам скрытого манипулирования вами и многому другому. Вы сможете «читать» человека по его жестам, взглядам, речи, определяя методы воздействия на него. Звучит неплохо, правда? Уже сотни тысяч людей по всему миру изучают и успешно применяют техники НЛП на практике, добиваясь нужных результатов. Техника продаж, искусство ведения переговоров, нужные знакомства – во всем этом, так или иначе, используются техники НЛП. И то, насколько хорошо с ними знаком человек, является, по сути, залогом успешного результата. Но это программирование касается не только поведения, но и мышления человека, а именно от него зависит успех. Многие психологические барьеры и преграды навсегда исчезнут, человек становится более приспособленным к современной жизни, в которой необходимо общаться с другими людьми. А если так, то почему бы не извлечь из этого хотя бы моральную выгоду? Появляется уверенность в собственных силах, умение быстро налаживать контакты с людьми различного типа. А если это часть работы, то можно быть уверенным – она станет приносить больше положительных результатов!

Но, к сожалению, не только в личных отношениях или бизнесе применяются техники НЛП. В методиках спецслужб многих стран эти знания уже давно приняты «на вооружение» и дают эффективные результаты.

Антон залюбовался Алисой. В ходе своего рассказа она настолько увлеклась, видимо очень близкой ей темой, что волнение стала проступать на ее лице в виде порозовевших щек, она ходила по кабинету и сопровождала свой рассказ мимикой лица и жестами рук. Ее глаза светились каким-то особенным блеском. Но последнее предложение перечеркнуло сразу все. Алиса поникла и присела на стул.

– Как только спецслужбы узнали о моих опытах. – уже спокойным голосом продолжила она, – к нам в центр пришли два молодых человека спортивного телосложения и предложили продолжить эти исследования в их лабораториях.

– И что Вы им ответили. Отказалась с ними разговаривать и заявила, что не занимаюсь исследовательской деятельностью, а провожу только курсы лечения гипнозом.

– Что было дальше. – Никольского интересовало буквально все, – они вам угрожали, преследовали?

– Нет, они слишком осторожны и не хотят грубого вмешательства. Им нужна я со своими данными исследований и накопленным опытом.

– Да… – Антон закинул нога на ногу и сцепил кисти рук на колене. – надеюсь вы не прячете свои записи здесь в кабинете.

– Ну, вот на этот вопрос, Антон Владимирович я вам точно не отвечу…

– Извините Алиса. – Никольский понял, что данный вопрос напрямую касался безопасности девушки и был действительно неуместен. – я не любопытен, да и мне нет необходимости знать где находится ваш тайник. И что? Они оставили вас в покое.

– Если бы. – Алиса вздернула плечиком, – они постоянно шпионят за мной, наверное, весь дом уже утыкали своими шпионскими штучками.

– Откуда ты знаешь, что они были у тебя дома, – Антон и сам не заметил, как перешел с девушкой на «ты».

– Ну вообще то, когда человек живет один и сам наводит порядок, то он замечает сразу где и что было сдвинуто, что не так положено….

– Так нужно было сразу заявить в полицию. Мол, подозреваю, что у меня в доме ктото был, прошу проверить замки. Ну и все там такое….

– Антон, – в голосе Алисы послышались нескрываемые нотки упрека, с продетыми в них ниточками сарказма, – из дома ничего не пропало! И после того как они узнают об этом, то потеряют всякий интерес к этому делу! Составят протокол, прикрепят к нему мое заявление и все! Дело будет лежать в самом далеком углу сейфа или пылится на полке в архиве. В конце концов его просто выкинут. Но даже если включить самую бурную фантазию и смело предположить, что добросовестные стражи порядка начнут раскручивать это дело, одного звонка сверху, – при этом девушка недвусмысленно подняла глаза и указательный палец к белому, как снег потолку, – будет достаточно, чтобы это дело исчезло навсегда.

– В этом ты безусловно права, – тяжело вздохнул Антон, погруженный в свои мысли, уже вторично сказав Алисе «ты», – в моем случае это скорее всего указания моего шефа. Слушай, давай все-таки проведем сеанс, и, если все будет удачно, я покажу тебе одну вещь…. Согласна?

– Согласна, – ответила девушка, сразу превратившись в того строгого миловидного доктора, которого Никольский увидел, когда в первый раз зашел в этот кабинет. – раздевайся. Уж если вы и перешли на «ты», не спросив меня об этом, пусть так и будет.

Стандартная процедура проверки прошла очень быстро. Легкий щелчок пистолета, слабый укол, маятник, раскачивающийся перед глазами и мягкий грудной голос Алисы, погрузили Антона в иной мир…

Ощущения отсутствия каких-либо границ были одновременно яркими и ошеломляющими. Время и расстояние теперь измерялись сотнями миллионов световых лет и миллиардами парсек. Бесконечное количество Галактик вращалось внутри него, звезды рождались, чтобы через некоторое время погаснуть и превратиться в черное затягивающее пространство. Миллионы разумных цивилизаций начинали свой путь и заканчивали его, космические корабли, астероиды, кометы…. Все это принадлежало ему…. Вновь перед ним завертелась горловина сужающего тоннеля, но теперь полет был еще стремительнее. Горизонтальные световые полосы перекрещивались с вертикальными, образуя при этом немыслимые узоры,

вызывающие легкое головокружение. Прямые переходы сменялись глубокими впадинами, в которых падение, казалось, будет бесконечным, но вдруг заканчивалось крутыми подъемами и резкими изменениями направления движения в ту или другую сторону. Очередной длинный тоннель, по которому он мчался, внезапно рассеялся и он оказался висящим в черноте межзвездного пространства. Но и это ощущение оказалось недолгим. Еще миг и стремительный бег продолжился вновь. Только теперь он являлся космическим кораблем, терпящим бедствие. Реакция синтеза частиц в его двигателе вышла из-под контроля. Находящиеся в его чреве разумные существа, называющие себя нибирийцами, тщетно пытались остановить этот поток элементарных частиц вылетающих из самого сердца реактора. Столкновение с небольшим астероидом вывело из строя маршевые двигатели, отвечающие за изменение курса корабля. И теперь он, корабль высшего межгалактического класса с гордым названием Нибиру, в честь планеты, создавшей его, летел лишенный управления, с неисправным двигателем, в сторону желтой звезды с планетарной системой из девяти планет. Эклиптика полета, высчитанная бортовым компьютером и механическим голосом выданная посредством громкоговорителей разумным существам, показывала, что столкновение корабля, если траектория не будет изменена, в самое ближайшее время произойдет с третьей по счету от звезды планетой….

Сквозь плотную вату гипнотического сна Антон с трудом разбирал слова Алисы:

– Внимательно слушай счет… На счет три ты проснешься и откроешь глаза. Раз… твой организм приходит в нормальное состояние, … Два… ты выходишь из гипноза… Три… ты просыпаешься. Открывай глаза!

Антон открыл глаза и внимательно осмотрелся. Кабинет. Склонившаяся над ним Алиса.

– Антон, с тобой все нормально…

- Да, да. Все в порядке. Спасибо. Скажи, у тебя дома есть компьютер?
- Да, конечно.
- Я могу им воспользоваться?
- Можешь. Что случилось? Можешь объяснить?

– Давай, я поработаю на твоем компьютере, потом мы с тобой съездим ко мне на работу, и там ты все поймешь.

– Ну, хорошо.

Алиса быстро переоделась, и они вместе вышли из здания центра, но сделав несколько шагов девушка остановилась. На ее лице отразилась тревога.

– Что случилось? – Антон стал оглядываться по сторонам.

– Не оглядывайся, – напряженным шепотом сказала Алиса, – где твоя машина?

– На стоянке. – Антон сделал вид, что у него развязался шнурок и наклонился вниз, одновременно он быстро огляделся по сторонам. Увиденное не порадовало его. Через дорогу на скамейке автобусной остановки сидел тот самый молодой человек, который не успел сесть с ним в автобус. Он даже не пытался прятаться. Листая пестрый журнал, он изредка бросал взгляды в сторону вышедшей пары.

– Пойдем, – Алиса дернула его за рукав.

Они спокойно прошли до машины Антона. Никольский отключил сигнализацию и предупредительно открыл перед девушкой дверь. Закрыв за Алисой дверцу машины, Антон занял водительское место.

– Так. Рассказывай, что случилось.

– За мной опять стали следить! – Алиса в отчаянии стукнула сжатыми кулачками себя по коленкам.

 $-$  K<sub>TO</sub> $?$ 

– Те, про кого я тебе говорила, в кабинете.

– Почему они за тобой следят? Ты так толком ничего не рассказала.

– Мы с тобой говорили про НЛП…

–  $\text{Ia}$ , я помню...

– Так вот, когда я начала работать в центре и мои исследования стали давать положительные результаты, ко мне пришли. Они были предупредительно вежливы и тактичны. Предложили мне выгодный контракт, баснословные деньги, различные государственные награды и премии, собственную лабораторию и даже центр. Но только при одном условии…

– Дай-ка я догадаюсь, что это за условие – полная секретность работ и материалов!

– Откуда ты это знаешь? – девушка удивленно развернулась лицом к Антону.

– Алиса, ты меня не слушала, там, в кабинете… – при этом он красноречиво указал пальцем на здание медицинского центра.

– Нет, нет, Антон. Я все внимательно выслушала и запомнила. Извини, вид этих ребят очень расстроил меня, – впервые девушка назвала его по имени, – что будем делать?

Никольский откинулся на спинку сиденья и огляделся. Тонированные стекла его машины позволяли это сделать. Парень сидел на своем месте и разговаривал с кем-то по мобильнику, рядом со зданием центра стоял черный тонированный джип. За лобовым стеклом машины с невозмутимым видом сидели двое в черных очках и в одинаковых костюмах. Антон задумался. Решение пришло как всегда неожиданно. Оно было настолько оригинально и просто, что Антон весело рассмеялся. Затем Никольский под удивленный взгляд Алисы достал мобильный телефон и набрал номер.

– Алло, полиция. Здравствуйте. Вас беспокоят из медицинского центра «Сладкие грезы». Да-да, тот, что на бульваре. Возле нашего центра стоит огромный джип с тонированными стеклами в нем сидят люди очень похожие на фотографии, что развешаны на ваших стендах в разделе розыск…. Большое спасибо…. Нет-нет, что вы, это же наш гражданский долг… До свидания….

– Ты сумасшедший, – проговорила Алиса и в ее глазах забегали веселые чертенята……

– Так, еще один звонок, дожидаемся наряда полиции и быстренько едем ко мне на работу. Пока они будут разбираться с «твоими» парнями…. Алло…. Клим Игоревич…. Да. Это я, Антон…. Могу ли я приехать в офис, чтобы поработать над программой? Спасибо…. И еще один вопрос…. Со мной будет врач-психотерапевт…. Кто такая? Вы ее знаете – Это Алиса Сергеевна…. Да-да из медицинского центра…. Спасибо Клим Игоревич… я думаю, что не разочарую Вас…. Всего доброго….

Не успел Никольский закончить разговор, как послышались звуки сирены и через минуту джип, с двух сторон, блокировали два полицейских уазика, из которых выскочили сотрудники полиции с автоматами на изготовку.

– Все! Стартуем. – Антон завел машину и плавно, чтобы не привлекать внимания тронулся с места, – пока они будут разбираться друг с другом мы уже, будем на месте.

– Зачем мы едем к тебе в офис?

– Я же обещал тебе показать нечто интересное, что взбудоражило меня.

- И что это будет?
- Алиса, давай я все сделаю, а потом ты сама оценишь? Хорошо?
- Хорошо….

Меньше чем через час, преодолев все заторы и пробки, они входили в здание офиса. Алиса, как зачарованная, рассматривала зеркальные обводы «высотки». Предупрежденная, видимо самим генеральным директором, охрана вопросов не задавала и молча, пропустила Антона с Алисой внутрь. Скоростной лифт, идущий по открытой шахте и позволяющей наблюдать весь процесс подъема, а заодно и панораму городского пейзажа, привел девушку в неописуемый восторг. Она как маленькая девочка хлопала в ладоши и показывала на ту или иную часть открывающего города. После того как Никольский и Алиса вошли в рабочий

кабинет, девушка, отказавшись от предложенной чашечки горячего кофе подошла к панорамному окну и замерла, любуясь открывшейся перед ней картиной.

Вдоволь насладившись эффектом, который произвел на девушку офис их компании и, полюбовавшись на ее стройную фигурку, Антон включил компьютер и начал работать. Как всегда, работа полностью его захватила, он перестал замечать что-либо вокруг себя. Лишь только оторвался на мгновение от монитора, когда Алиса включила настольную лампу. Пробормотав слова благодарности и поцеловав ее руку, Никольский вновь погрузился в мир цифр и символов. Ближе к полуночи он, наконец, откинулся в своем кресле и удовлетворенно потянулся. Оглядевшись, Антон обнаружил, что опять забыл обо все на свете. Кабинет был погружен в полумрак. Внизу, за стеклом, сиял ночными огнями почти уснувший город. Потоки машин, так стремительно летящие днем и вечером, превратились в слабенькие ручейки одиночек. Большинство зданий погрузилось в сон, судя по темноте их окон. Свет от настольной лампы очерчивал магический круг, растворяя оставшееся пространство в полумраке. На кожаном диване, свернувшись калачиком, поджав под себя ноги и положив ладошки под щеку, спала Алиса. Антона внезапно охватило такое чувство нежности к девушке, что захотелось сесть рядышком, гладить ее по голове и слушать тихое ровное дыхание. С трудом сдержав порыв, он лишь глубоко вздохнул и позвал:

– Алиса, проснись, нам пора…

– Что? Куда пора? – девушка, села и потерла заспанные глаза.

– Пойдем, я покажу тебе то, что обещал.

– А это далеко? Подожди секундочку, я только приведу себя в порядок. У тебя есть в кабинете зеркало.

– Не только зеркало. Вот дверь. – Антон указал на едва приметную дверь в стене – это ванная комната. Там ты найдешь все что нужно, для умывания и приведения себя в порядок. И не торопись, время теперь в нашей власти….

Алиса соскользнула с дивана и исчезла за указанной дверью. Антон, воспользовавшись паузой, перекинул программу на диск и позвонил на пост охраны, предупредив, что сейчас пойдет в демонстрационный зал. Через пять минут девушка вышла из ванной комнаты, заметно посвежевшая, освободившаяся от остатков сна.

– Я готова. Куда идем?

– Мы идем с тобой в демонстрационный зал. Там я покажу тебе свою работу, а ты увидишь, что видят твои пациенты, когда ты вводишь их в гипнотический сон и привязываешь этот сон к мыслеобразам.

– Как интересно!!! Неужели ты смог создать такую программу?

– Да. И все это благодаря только тебе. Без твоих сеансов я бы не смог сотворить чудо.

– Я сгораю от неподдельного любопытства, ты заинтриговал меня, – при этих словах Алиса шутливо повисла на руке Антона, заглядывая ему в глаза.

Нудное оформление журналов на этот раз прошло очень быстро. Отдохнувшая и заметно повеселевшая девушка, тихонько пощипывала Антона в районе спины, когда он делал записи. Покончив с формальностями, получив ключи, и взяв друг друга за руки, они направились размашистой походкой веселящихся людей в демонстрационный зал.

Алиса долго ходила вокруг установки, расспрашивая Антона о ее назначении и принципе работы. Причем изредка она задавала настолько специфические вопросы, что Никольский просто терялся, не зная, что ответить. В конце концов, терпение Антона истощилось, и он настойчиво попросил ее сесть в кресло и не волноваться.

Когда шлем опустился на голову девушке, Антон с волнением набрал команду на клавиатуре и на секунду задержавшись с силой нажал клавишу ввода.

Наблюдая за приборами, он отметил, что Алиса была более подготовлена к таким эффектам, чем Веретягин и Ким. Датчики, контролирующие деятельность мозга на этот раз даже, не вышли в красную зону. Спустя минуту программа закончила свою работу, а шлем и ремни приняли свое исходное положение, освободив девушку. Алиса не торопилась подниматься с кресла, ее милое личико выражало глубокую задумчивость.

– Что-то не так? – Антону не терпелось узнать какой же эффект произвела установка вместе с его программой на специалиста в этой области, врача, постоянно работающего в пограничной области сознания человека.

– Знаешь…. Я просто шокирована увиденным…. Конечно, я представляла себе, как ЭТО должно выглядеть. Но то, что я увидела…. У меня нет слов….

– Фуууу… – удовлетворенно выдохнул Антон, – я думал, тебе не понравится….

– Скажи, – все, также пребывая в задумчивости, спросила Алиса, – а установку тоже делали у вас?

– Нет. Это изобретение фирмы Кима.

– Ким, – Алиса смешно сморщила свой милый носик, выказывая свое отношение к главе концерна «Высокие технологии».

– Не пойму, к чему эти вопросы? Лучше расскажи, что ты думаешь об увиденном.

– Знаешь, Антон, я бы восприняла все это всерьез, если бы не знала, что это твоя программа. И что она написана тобой всего пару часов назад. Так что не принимай всерьез увиденное. Очень красиво, очень впечатляюще, но это только комбинация цифр и символов, переведенных в машинный код и воссозданное на этой установке.

Договорить им не дал, появившейся, словно из неизвестности, начальник службы безопасности. Вежливо поздоровавшись с Алисой, словно знал ее, по меньшей мере, два десятка лет, он изъял диск из установки и, пожелав спокойной ночи, попросил не задерживаться в офисе.

– Вот так, – Никольский развел руками, показывая все видом, что произошло, минуту назад, – вот так было и вчера ночью….

– Не переживай. Все встанет на свои места, как только установка появится для всеобщего обозрения. А вообще я очень устала…. Отвезешь меня домой?

- Конечно.
- Спасибо.

Закрыв зал для демонстраций и даже не поднимаясь в свой кабинет, Антон с Алисой вышли на улицу. Было очень свежо, вероятнее всего только, что прошел дождь. Асфальт блестел, и на его поверхности красовались громадные лужи, в которых начинали проглядываться звезды, постепенно проясняющегося неба.

Антон медленно ехал по спящему городу. Машин не было вообще. Половина светофоров работало в дежурном режиме. Алиса, дремала на переднем сидении. Через несколько кварталов Никольский повернул во двор жилого дома. Въехав под арку, он резко нажал на тормоз. Машина уткнулась вперед, и Алиса разбила бы лицо о приборную панель, если бы не ремень безопасности.

– Ты что?! – начала девушка возмущаться, но оборвала фразу на полуслове… Ее взгляд, полный ужаса, остановился на черном джипе с тонированными стеклами. Едва машина проехала арку и затормозила, как фары припаркованного к бордюру джипа включились и ослепили Антона и Алису. Никольский включил заднюю передачу, но было поздно. Сзади перекрыл движение точно такой же джип. Из обеих машин выскочили люди в черных костюмах с оружием в руках.

– Выйти из машины! Руки на капот! Не двигаться! Стреляем без предупреждения! – действия этих накаченных парней не вызывали сомнений.

– Мы выходим, не стреляйте! – Никольский вышел из машины и положил руки на капот.

Напротив, стояла Алиса, в ее взгляде читалось полное отчаяние. К месту, где они стояли, подъехал шикарный лимузин с синими мигалками на крыше. Тонированное стекло задней двери опустилось, и из нее показалась рука, в которую старший этой команды вложил документы Алисы и Антона. Через полминуты, сидящий, в машине что-то сказал склонившемуся к открытому окну руководителю операции. Тот развернулся и сделал знак рукой. Дальше Антон ничего не помнит. Сильный удар по голове лишил его сознания…

Антон очнулся от сильнейшей боли в голове. С трудом открыв глаза, он огляделся: тихий двор, раскрытая и перевернутая вверх дном машина… В ушах кроме звона от пронизывающей все тело головной боли, стоял отчаянный крик Алисы. Оставаться здесь не имело смысла. Никольский обошел машину, чтобы закрыть дверь и увидел ключи, лежащие на асфальте. Наверное, их обронила Алиса, когда ее тащили в машину. Не зная зачем, Антон поднял их и положил в карман. Затем он закрыл машину и пошел к дому, в котором жила девушка. Еще после первого посещения медицинского центра он по базам данных пробил ее адрес. Никольский поднялся в лифте на этаж выше, чем ему было необходимо, и присел на подоконник оконного проема, находящегося между этажами. В поле его зрения находилась железная дверь Алисиной квартиры. Редкие люди, проходившие мимо, не обращали на него никакого внимания, думая, что молодой человек просто поджидает кого-то. В томительном ожидании прошел час. За окошком ночь стала уступать место серому рассвету. Необходимо было принимать какое-то решение, потому что наступал новый день и жильцы дома, идущие на работу, могли заинтересоваться, что он здесь делает. Антон опустил на площадку, подошел к квартире и приложил ухо к двери. Внутри стояла полная тишина. Преодолев минутные колебания, он достал из кармана ключи и аккуратно вставил их в замочную скважину. Тихо щелкнул механизм замка и дверь приоткрылась. В это время на лестнице послышались шаги, кто-то спускался вниз. Никольский быстро вошел в квартиру и прикрыл дверь, стараясь произвести как можно меньше шума.

Несмотря на ранние утренние сумерки в квартире было довольно светло. Большой коридор заканчивался двумя дверями. Скорее всего, это были туалет и ванная комната. В разные стороны от коридора тоже расположились двери. Осторожно ступая по мягкой ковровой дорожке, Антон поочередно заглянул в каждую дверь. Маленькая комната, скорее всего, была спальней. Там стояла большая кровать, на которой сидел огромный медведь. Увидев его, Никольский улыбнулся. «Вот ее ночной дружок, обладатель всех ее секретов и верный сторож сладких девичьих снов» – подумал он, прикрывая дверь. Вторая комната напоминала большой кабинет и зал для приема гостей. В центре комнаты на фигурных ножках стоял красивый полированный стол в окружении шести стульев. В углу возле окна на компьютерном столике разместился ноутбук и небольшая полочка с книгами. Многосекционная стенка вмешала себя все, начиная от посуды и кончая шкафом для белья. По этой же стороне за следующей дверью находилась столовая-кухня. Антон сел на пуфик в коридоре и задумался. Что-то он упускал в своих действиях, но что, никак не мог вспомнить из-за сильной головной боли. Разыскав на кухне аптечку, он выпил таблетку от головы. Он снова зашел в большую комнату и присев за компьютерный столик включил ноутбук. Убедившись, что никакого пароля для входа в систему нет стал просматривать файлы на рабочем столе, одновременно размышляя о случившемся… Резкий приступ боли в затылке заставил его прикрыть глаза, и тут же в памяти всплыла картина, отвечающая на все его вопросы.

Он открывает дверь своей машины и начинает выходить, выставляя руки вперед и показывая, что в них ничего нет. Сзади до него доносится громкий шепот Алисы: «Уничтожь все записи на моем компе…» ….

Они стоят возле машины, широко расставив ноги, к голове каждого приставлен пистолет, руки лежат на горячем капоте, он видит шевелящиеся губы Алисы: «Ты понял?», Антон кивает головой и тут же получает сильный удар сзади, от которого теряет сознание….

Никольский быстро похлопал себя по карманам брюк и удовлетворительно выдохнул – флешка была на месте. Быстро скачав информацию, он с той же флешки ввел вирусную программу, разработанную им для таких случаев и, выключив ноутбук, подошел к окну. Утро уже наступило, но двор был по-прежнему пуст. Возле своей машины он заметил какогото парня, пытающегося рассмотреть сквозь тонировку внутренности машины. Это не входило в планы Антона, и он решил, как можно быстрее покинуть этот уютный городской двор, чтобы не привлекать лишнего внимания к своей персоне. Прежде чем открыть дверь, Никольский потратил еще несколько минут, прислушиваясь, что происходит на лестничной площадке. Но кроме шума работающего лифта никаких других подозрительных звуков он не услышал. Приоткрыв чуть-чуть дверь, Антон осмотрел, насколько это было возможно через узкую щель, ближайшее пространство. Все было спокойно. Резким движением, увеличив проем открытой двери, он выскочил на лестничную площадку и закрыл дверь на ключ. Чтобы не ждать лифта решил спуститься пешком. Когда он вышел во двор, парня возле машины уже не было. Но зная, что за ним постоянно наблюдают, Никольский, не поленился встать на колени и заглянуть под днище машины. Увиденное там не порадовало его. К днищу был прикреплен маячок, моргающий красным глазком. Оставалось только определиться, кто его туда прицепил. Если это служба безопасности фирмы, то это полбеды, но, если это сделали «силовики», похитившие Алису, это было уже серьезно. Возникала необходимость предпринять какой-то нестандартный шаг, чтобы хотя бы на время исчезнуть из поля зрения наблюдателей. Во двор заехало такси и остановилось в ожидании клиента, водитель разговаривал по мобильному телефону и не особенно обращал внимание на то, что твориться вокруг. Никольский, проходя рядом с машиной, остановился и сделал вид, что завязывает шнурок. Ловким движением он прикрепил маячок к днищу такси. Теперь можно было рассчитывать, что на полдня он останется вне зоны внимания. Когда двигатель его машины тихо заурчал, Антон втащил из своего мобильника батарею питания и выехал на дорогу. Попетляв по городу и убедившись, что за ним никто не следит, он подъехал к дому. Здесь тоже все было относительно спокойно. Так по крайней мере ему показалось. Первым делом, в квартире, он включил телевизор и начал раздеваться, чтобы принять душ и хоть немного поспать, прежде чем он решит, как ему искать Алису и что вообще дальше делать. Но услышанное заставило его замереть и как загипнотизированного смотреть на светящийся экран. Предавали экстренные новости. Диктор в строгом костюме и галстуке, четко выговаривая слова, сообщал:

– С помощью мощнейших радиотелескопов нашим ученым удалось установить, что к Земле приближается неизвестное космическое тело огромной величины. По их предположениям это черная планета под названием Нибиру, но эти сведения требуют дополнительных исследований. Данная планета появляется в нашей солнечной системе один раз в три с половиной тысячи лет. Вполне вероятно, что она пройдет очень близко с Землей, что может вызвать разрушительные природные катаклизмы и явления. Наши ученые продолжают исследования, и мы будем постоянно информировать вас о происходящем. Оставайтесь с нами.

– Да вы все врете, – закричал очнувшийся Антон прямо в центр телевизора, словно хотел, чтобы его услышали все, – вы все прекрасно знаете. И что траектория полета проходит прямо через нашу планету и нам осталось жить совсем чуть-чуть, если эти ребята там, – при этом, он ткнул пальцем вверх, имея ввиду космос, – не изменят траекторию……

В коридоре зазвонил телефон. Антон подошел и снял трубку:

– Да, я слушаю

– Антон Никольский? – спросил на том конце трубки низкий мужской голос с металлическими нотками.

– Да, это я. Что Вы хотели?

– Вы знаете Алису Ремезову?

– Алису Сергеевну? Конечно, знаю! А кто Вы такой? – Антон насторожился. Интонация голоса и его тембр выдавали человека очень властного привыкшего распоряжаться людьми по своему усмотрению.

– Это, не важно…. Какие отношения Вас связывают с доктором Ремезовой?

– Какие отношения!? – Антон постарался изобразить возмущение в голосе. Ему надо было потянуть время, чтобы компьютер, до которого он все-таки смог дотянуться и запустить программу поиска, нашел то место, откуда идет исходящий звонок. – Алиса Сергеевна мой лечащий врач. Не понимаю, что за допрос?

– Вы обманываете нас, уважаемый Антон Владимирович. Разве позволительно такому крупному специалисту в области компьютерного программирования допускать такую мелкую ложь?

– Послушайте, мне не интересно беседовать с Вами. Вы знаете, про меня все, я про Вас ничего.

– Так давайте познакомимся Антон Никольский, – на том конце провода раздался короткий смешок, – тем более Вам будет не без интересно узнать, что Алиса Сергеевна находится у нас. Желаете услышать ее голос?

– Что я должен сделать? – Антон понял, что с ним не шутят, да и компьютер коротко пискнув, показал то место, откуда с ним разговаривали. Это было Агентство Национальной Безопасности.

– Вот это уже разговор. – удовлетворительно заключил, разговаривающий с ним мужчина, – спускайтесь вниз, там Вас ждет машина. Только никому не звоните, и не пытайтесь сбежать. От того как Вы себя поведете, зависит здоровье и жизнь Вашего доктора, – на том конце трубки вновь раздался короткий смешок.

Антон положил трубку, выключил телевизор и, закрыв квартиру на замок, спустился вниз. Возле подъезда стоял черный джип, с тонированными стеклами, задняя дверь была слегка приоткрыта….

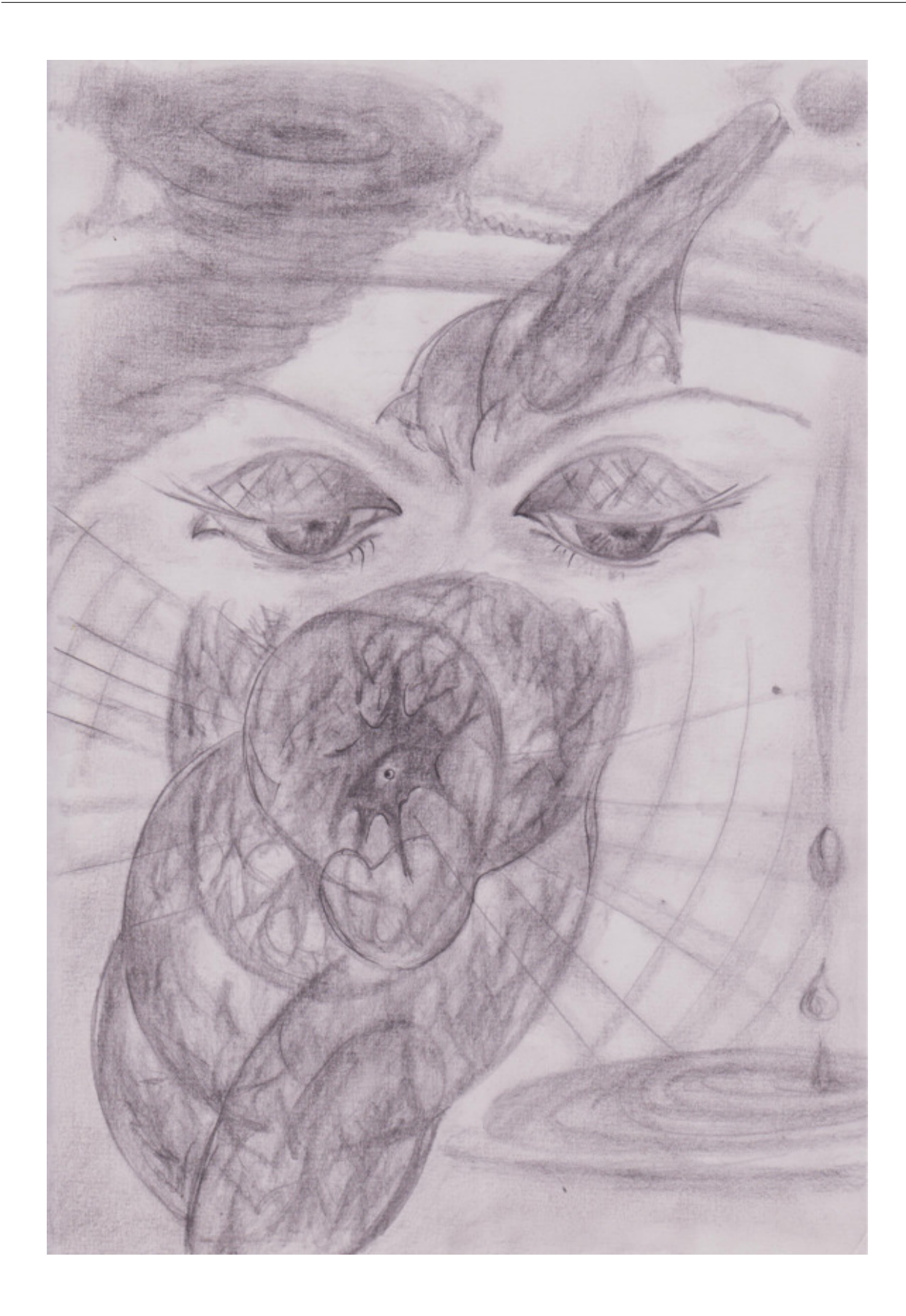

#### **Часть вторая. Нибиру**

<span id="page-31-0"></span>Антон в нерешительности остановился у приоткрытой двери машины и огляделся. Город продолжал жить своей жизнью, не обращая на него никакого внимания.

– Смелее, – позвал голос из машины, от которого Антон невольно вздрогнул, но, тем не менее, открыл дверь до конца и, пригнув голову сел на заднее сидение, захлопнув за собой дверь.

После яркого солнечного света темнота затонированного салона показалась ему полной чернотой. Он хотел разглядеть, кто так настойчиво приглашал его внутрь, но не успел. В лицо ударила, струя из баллончика, все завертелось перед глазами, и он потерял сознание. Когда Антон очнулся то, открыв глаза, увидел вновь черноту, но только с едва заметными проблесками света. Он догадался, что на голове у него какой-то черный мешок. Его руки впереди были стянуты узким пластиковым ремешком. Судя по плавным покачиваниям, машина куда-то ехала на приличной скорости. В салоне царило полное молчание, нарушаемое изредка пощелкиванием реле поворота, по всей видимости, когда машина совершала какой-то маневр. Антон пошевелился. Его движение заметили.

– А, молодой человек. Вы пришли в себя? Вот и хорошо, – голос принадлежал человеку, разговаривающему с ним по телефону, – извините, у нас не было другого выхода. Нам пришлось подстраховаться, чтобы Вы не натворили каких-либо глупостей.

– Надеюсь теперь можно снять с головы этот колпак? – Антон старался говорить, как можно спокойнее, хотя все внутри него кипело от возмущения.

– Вам придется потерпеть еще минут десять, и потом, мы не только снимем с Вашей головы мешок, но и развяжем Вас. Более того, торжественно познакомимся с Вами, – в голосе собеседника явно слышалась усмешка.

– Хорошо, жду с нетерпением, – Антон передернул плечами, словно его охватил озноб и замолчал.

Спустя некоторое время машина резко снизила ход и повернула налево. Проехав, по мысленным подсчетам Антона, еще около километра, она повернула направо и затряслась то ли по проселочной, то ли по лесной дороге. Прошли не менее двадцати минут, прежде чем с Антона сдернули мешок и в глаза ударил яркий дневной свет. Пока глаза привыкали к свету, он почувствовал, как его руки тоже стали свободными. Наконец картинка перед глазами стала приобретать более четкие очертания, и Антон огляделся. Машина действительно катилась по лесной дороге. Ровные стволы сосен взметнули свои стволы прямо в голубое небо, а разлапистые ветви, казалось, цепляли сами облака. В салоне находилось три человека: водитель, здоровенный детина на переднем сидении, скорее всего телохранитель и мужчина, сидевший рядом с Антоном.

Мужчина внимательно смотрел в глаза Антона немигающим взглядом своих пронзительно синих глаз. Это напоминало сеанс гипноза между удавом и кроликом. Причем Антон в этом случае выступал в роли последнего.

– Разрешите представится, – после долгой паузы заговорил мужчина своим, не терпящим каких-либо возражений, голосом, – Борг, Алексей Самсонович, заместитель директора Федерального Агентства Безопасности. О себе можете ничего не рассказывать, я все про вас знаю.

– На каком основании вы похитили меня, – Антон решил сразу перейти в наступление, – я не совершил ничего противозаконного….

– Ну, молодой человек, – Борг недовольно поморщился, – не передергивайте. Давайте назовем это по-другому. Ну, скажем, мы пригласили вас на небольшую экскурсию в одно

очень закрытое учреждение. И потом уважаемый Антон Владимирович, вам же не безразлична судьба вашей подружки?

– Какой подружки? – Антон изобразил на лице удивление, хотя прекрасно понял, кого имел в виду этот человек.

– Ах, да. Я упустил из виду. Вы, кажется, сказали, что она ваш лечащий врач, – в голосе Борга вновь послышалась усмешка, его тонкие хищные губы искривила неприятная ухмылка, хотя глаза, буквально прожигающие Антона насквозь, оставались по-прежнему холодными и равнодушными. – Надеюсь, теперь понятно, о ком сейчас идет речь.

– Да, понятно, – Антон решил больше не играть роли обиженного мальчика, а услышать, что от него хотят.

– Так вот, не безызвестная вам, Антон Владимирович, доктор Ремезова Алиса Сергеевна, находится в этой самой лаборатории, и как говориться ее здоровье и можно так сказать сама жизнь зависят только от вас.

– Что вы хотите от меня, – Антон насупился, пытаясь уйти в глухую защиту, – я не занимаюсь гипнозом.

– А этого и никто не требует от вас, уважаемый Антон Владимирович. Вы занимайтесь своим делом, которое у вас превосходно получается. Я смотрел вашу программу по воссозданию мыслеобразов после сеанса гипноза. Это просто гениально! Так что все, что от вас требуется – так это продолжать работы в этой области. Все легко и просто. Вы занимаетесь любимым делом, у нас в суперсовременной лаборатории, оснащенной самым современным оборудованием. И все остаются довольны, и Алиса Сергеевна будет жива и здорова. Согласны?

– Я должен подумать, – Антон еще больше насупился, – и поговорить с Алисой Сергеевной….

– Ну, хорошо, – Борг перевел взгляд на дорогу, – мы не только позволим Вам встретиться с доктором Ремезовой, но и проведем экскурсию по лаборатории. А потом вы огласите нам свое решение…

– Я согласен, – Антон оживился.

– На самом деле вашего согласия особенно и не требуется, уважаемый Антон Владимирович. Когда вы сели в машину, вы сделали свой выбор. Теперь – при этом Борг улыбнулся такой улыбкой, что даже раскрытая пасть огромной акулы меньше бы испугала Антона, – ваше несогласие означает только одно, – заместитель директора ФАБ сложил пальцы в форме пистолета, прислонил их к телу Антона в том месте, где находится сердце и сделал движение похожее на выстрел. Водитель и охранник, сидевший на передним сидении и наблюдавшие, за этой картиной при этом громко засмеялись.

Вдалеке, преграждая дальнейший путь показались большие ворота. Через две минуты, машина затормозила перед ними. Ворота были явно автоматическими, оборудованными средствами видеонаблюдения. Водитель опустил тонированное стекло. Было видно, как видеокамера повернула к нему свое объектив, и зум приблизил лицо водителя для распознания. Спустя несколько секунд ворота медленно поползли в сторону, открывая проезд. Машина тронулась с места. Антон посмотрел по сторонам. По обе стороны дороги стали появляться различные строения, площадки и дорожки, выложенные тротуарной плиткой. Наконец они подъехали к главному зданию.

На больших, отделанных белым мрамором ступенях, их ожидал пожилой мужчина, одетый в белый медицинский халат. Когда Борг вместе с Антоном вышли из машины он спустился к ним, широко улыбаясь и радушно разведя руки в стороны

– Алексей Самсонович! Какие гости! – Антон опустил глаза, было видно, что мужчина переигрывает, – а кого вы нам привезли? Что за гость в наших владениях?

– Это Антон, о котором я вам говорил профессор, – Борг развернул ладонь в сторону Антона, и потом, указывая на профессора, представил и его, – Валерий Петрович Даргомилов, руководитель местной лаборатории, профессор, доктор медицинских наук, специалист в области психологии, нейромозговой деятельности и нейролингвистического программирования.

Когда Антон и профессор пожали друг другу руки, Борг продолжил:

– Валерий Петрович, наш гость, вернее уже наш коллега, – при слове «коллега» Борг с такой силой сжал локоть Антона, что у него потемнело в глазах, – очень заинтересовался работой лаборатории и согласился, – при слове «согласился» Антон вновь почувствовал боль в руке, – оказать нам всестороннюю помощь. Прошу вас, профессор, проведите экскурсию с нашим новым сотрудником и заодно объясните очень доходчиво наши правила. А я, пожалуй, поеду. Всего хорошего.

– До свидания, – попрощались с Боргом Антон и профессор.

Борг сел в машину, и тонированный джип рванул с места, оставив Даргомилова с Антоном наедине.

Едва машина скрылась из вида, профессор развернулся к Антону лицом. Теперь это было лицо не подобострастия и угодничества, а лицо надменности важности и любителя чинопочитания. Антон невольно сравнил профессора с китайским мандарином, вышедшим из покоев императора. Но до конца дорисовать в уме картину не дал Даргомилов. Куда девалась задушевность и слащавость в речи. Голосом привыкшем повелевать он начал инструктировать Антона:

– Итак, молодой человек, вы прибыли на территорию закрытой лаборатории, вернее даже можно сказать на территорию закрытого исследовательского центра. Вас привез сюда сам Алексей Самсонович, – при словах «сам Алексей Самсонович» Даргомилов поднял указательный палец правой руки вверх и многозначительно приподнял брови, что, по всей видимости, должно было означать степень наивысшего доверия, – поэтому я думаю вам можно сказать, что работа центра ведется по заданию правительства и под его контролем. Все сотрудники проживают на территории без права выезда за ее пределы.

– Веселенькая перспектива, – в полголоса произнес Антон.

– Что вы сказали? – профессор оглянулся на Антона, который все это время шагал за Даргомиловым, слушая его инструктаж и одновременно рассматривая территорию, размышляя, где же сейчас Алиса.

– Я говорю, профессор, красиво тут у вас. – Антон одернул себя за излишнюю несдержанность, – я слушаю вас очень внимательно.

– Да-да, правильно, молодой человек, – профессор удовлетворенно закивал головой, и двинулся дальше, на ходу продолжая беседу, – лучше один раз все хорошо прослушать и покрепче запомнить, чтобы потом не попасть в неприятную ситуацию и не писать кучу объяснений у сотрудников охраны. Очень нервные ребята, скажу я вам. Чуть что сразу начинают палить без разбора. Так вот. Правом выезда отсюда обладаю только я и то по специальному разрешению и в сопровождении охраны, которая больше следит за мной, нежели за всем остальным. Все сотрудники проживают в коттеджах. Каждому из ведущих специалистов предоставлен отдельный домик со всеми удобствами. Мы, кстати, сейчас, идем к вашему домику.

Действительно, профессор с Антоном шли по дорожке, ведущей к мини коттеджному поселку, расположенному прямо среди сосен. Красивые бревенчатые домики были похожи, как близнецы. От центральной дорожки к каждому коттеджу вела точно такая же дорожка из тротуарной плитки. Огромная крытая веранда опоясывала домик со всех сторон. К входу в коттедж вели деревянные ступеньки. Каждый домик был пронумерован. Еще Антон заметил, что по всей центральной аллее помимо фонарей освещения стояли столбы, на которых были закреплены камеры видео наблюдения. Они были расположены напротив каждого коттеджа таким образом, что зайти в домик или покинуть его не замеченным было просто невозможно. Домиков было всего девять. Возле коттеджа с цифрой семь они остановились.

– Вот мы и пришли, – Даргомилов указал на домик и отдал Антону брелок с ключом и биркой с цифрой семь, – я даю вам час на обустройство. Сейчас вам принесут униформу, в которой вы должны ходить. Ну и все необходимое для жизни и быта. Вы можете принять душ и немного отдохнуть. А потом я зайду к вам, и мы продолжим экскурсию. Сегодня вы должны узнать все, чтобы завтра, не нарушая инструкций, приступить к работе.

– Да, спасибо, – Антон взял ключ и пошел по направлению к своему новому жилью.

Поднявшись по ступенькам на веранду, он подошел к входной двери, вставил ключ в замочную скважину и вдруг неожиданно повернулся лицом к центральной аллее, как бы проверяя свои предположения. Действительно, он не ошибся, видеокамера, закрепленная на столбе напротив его домика, была направлена прямо на него и фиксировала малейшее движение. Антон прошелся по веранде. Она опоясывала дом со всех сторон. На фасадной стороне, невдалеке от входной двери, покачивалось кресло-качалка. На одной из боковых сторон разместился в окружении шести плетенных стульев-кресел. Другую сторону занимали садовые качели-шезлонг с мягкими подушками. Для устойчивости качели были прикреплены к полу металлическими скобами, исключающими возможность опрокидывания. Тыльная сторона веранды была оборудована широкой деревянной лестницей ведущей на большую площадку, отгороженную от других коттеджей забором из профнастила. На самой веранде, с двух сторон от лестницы, также стояли плетеные стулья-кресла.

### **Конец ознакомительного фрагмента.**

<span id="page-35-0"></span>Текст предоставлен ООО «ЛитРес».

Прочитайте эту книгу целиком, [купив полную легальную версию](https://www.litres.ru/pages/biblio_book/?art=29178390) на ЛитРес.

Безопасно оплатить книгу можно банковской картой Visa, MasterCard, Maestro, со счета мобильного телефона, с платежного терминала, в салоне МТС или Связной, через PayPal, WebMoney, Яндекс.Деньги, QIWI Кошелек, бонусными картами или другим удобным Вам способом.